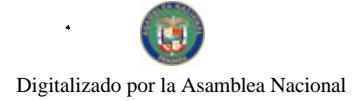

Gaceta Oficial Digital, martes 09 de febrero de 2010

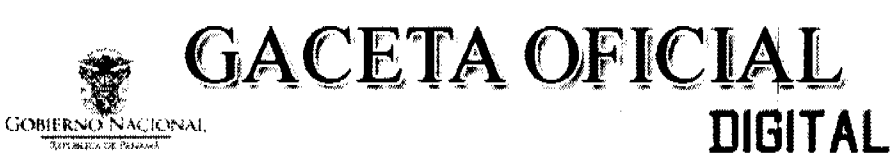

Año CVI

Panamá, R. de Panamá martes 09 de febrero de 2010

N° 26467-B

### **CONTENIDO**

#### PROGRAMA NACIONAL DE ADMINISTRACIÓN DE TIERRA

Acuerdo Nº 30 (De miércoles 16 de febrero de 2005)

"POR EL CUAL SE APRUEBA EL DOCUMENTO DE REQUERIMIENTOS TÉCNICOS DEL SISTEMA INTEGRADO DE INFORMACIÓN CATASTRO REGISTRO (SIICAR)".

# PROGRAMA NACIONAL DE ADMINISTRACIÓN DE TIERRA

Acuerdo Nº 30A (De miércoles 30 de marzo de 2005)

"POR EL CUAL SE DECLARA REGULARIZADA LA ZONA INTERNA DEL PARQUE NACIONAL CERRO HOYA, A TRAVÉS DEL PROGRAMA NACIONAL DE ADMINISTRACIÓN DE TIERRAS (PRONAT)".

PROGRAMA NACIONAL DE ADMINISTRACIÓN DE TIERRA

Acuerdo Nº 31

(De miércoles 11 de mayo de 2005)

<u>"POR EL CUAL EL COMITÉ TÉCNICO OPERATIVO (CTO) APRUEBA LA PROPUESTA DE MODIFICACIÓN AL</u> DECRETO EJECUTIVO 124 DE 12 DE SEPTIEMBRE DE 2001. A FIN DE INCORPORAR AL MINISTERIO DE <u>VIVIENDA, A TRAVÉS DE LA DIRECCIÓN GENERAL DE DESARROLLO URBANO EN LA ESTRUCTURA DEL</u> PROGRAMA NACIONAL DE ADMINISTRACIÓN DE TIERRAS (PRONAT)".

PROGRAMA NACIONAL DE ADMINISTRACIÓN DE TIERRA

Acuerdo Nº 33

(De miércoles 13 de julio de 2005)

"POR EL CUAL SE DECLARA ZONA DE REGULARIZACIÓN CATASTRAL Y TITULACIÓN 60.000 HECTÁREAS DELÁREA RURAL DEL DISTRITO DE MARIATO EN LA PROVINCIA DE VERAGUAS".

PROGRAMA NACIONAL DE ADMINISTRACIÓN DE TIERRA Acuerdo Nº 35

(De miércoles 26 de octubre de 2005)

<u>"POR EL CUAL SE DECLARA ZONA DE REGULARIZACIÓN EL ÁREA RURAL DEL CORREGIMIENTO DE EL CACAO. DISTRITO DE CAPIRA. PROVINCIA DE PANAMÁ, EN LA REGIÓN ORIENTAL DE LA CUENCA</u> HIDROGRÁFICA DEL CANAL DE PANAMÁ (ROR)".

> PROGRAMA NACIONAL DE ADMINISTRACIÓN DE TIERRA Acuerdo Nº 39

(De jueves 18 de mayo de 2006)

"POR EL CUAL SE ESTABLECE EL REGLAMENTO INTERNO DE LA COMISIÓN TÉCNICA DEL SIICAR (CTSIICAR) DEL PROGRAMA NACIONAL DE ADMINISTRACIÓN DE TIERRAS (PRONAT)".

> PROGRAMA NACIONAL DE ADMINISTRACIÓN DE TIERRA Acuerdo Nº 41 (De miércoles 7 de junio de 2006)

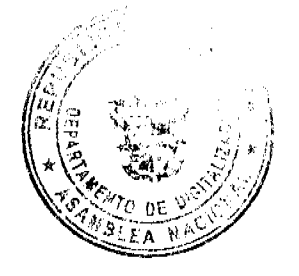

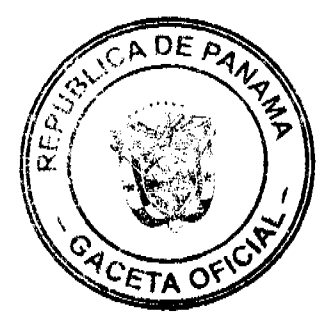

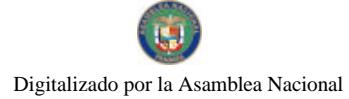

Gaceta Oficial Digital, martes 09 de febrero de 2010

<u>"POR EL CUAL SE DECLARA ZONA DE REGULARIZACIÓN LAS ÁREAS RURALES DE LOS DISTRITOS DE </u> DAVID Y DOLEGA EN LA PROVINCIA DE CHIRIOUÍ".

# PROGRAMA NACIONAL DE ADMINISTRACIÓN DE TIERRA

Acuerdo Nº 46 (De martes 19 de diciembre de 2006)

<u>"POR EL CUAL SE DECLARA ZONA DE REGULARIZACIÓN LAS ÁREAS RURALES, PUEBLOS RURALES Y</u> ÁREAS EJIDALES DE LOS DISTRITOS DE BOQUETE Y ALANJE Y LOS PUEBLOS RURALES Y ÁREAS EJIDALES DE LOS DISTRITOS DE DAVID Y DOLEGA".

#### PROGRAMA NACIONAL DE ADMINISTRACIÓN DE TIERRA

Acuerdo Nº 48

(De miércoles 14 de febrero de 2007)

<u>"POR EL CUAL SE APRUEBA LA NORMATIVA A APLICAR A LAS ÁREAS EJIDALES PARA LA</u> APROBACIÓN DEL PLANO GENERAL O SECTORIAL DE LÍMITES URBANOS".

PROGRAMA NACIONAL DE ADMINISTRACIÓN DE TIERRA

Acuerdo Nº 49 (De miércoles 14 de febrero de 2007)

<u>"POR EL CUAL SE DECLARA ZONA DE REGULARIZACIÓN LAS ÁREAS URBANAS DE LOS DISTRITOS DE</u> GUARARÉ Y MACARACAS EN LA PROVINCIA DE LOS SANTOS Y LAS ÁREAS RURALES DE LOS DISTRITOS DE GUARARÉ, LAS TABLAS, LOS SANTOS, MACARACAS Y TONOSÍ EN LA PROVINCIA DE LOS SANTOS: Y LOS DISTRITOS DE LOS POZOS. PESÉ Y LAS MINAS EN LA PROVINCIA DE HERRERA".

PROGRAMA NACIONAL DE ADMINISTRACIÓN DE TIERRA

Acuerdo Nº 50 (De miércoles 14 de febrero de 2007)

<u>"POR EL CUAL SE APRUEBA EL USO DE UN SELLO ESPECIAL POR PRONAT EN LOS PLANOS, A FIN DE DETERMINAR EL ÁREA ÚTIL A SEGREGAR Y TITULAR EN PREDIOS OUE TIENEN AFECTACIÓN DE UNA</u> SERVIDUMBRE PÚBLICA, EN ISLA GRANDE, DISTRITO DE PORTOBELO, PROVINCIA DE COLÓN".

> PROGRAMA NACIONAL DE ADMINISTRACIÓN DE TIERRA Acuerdo Nº 51

> > (De martes 27 de febrero de 2007)

"POR EL CUAL SE APRUEBAN LOS FORMULARIOS URBANO Y RURAL PARA LOS PROCESOS DE REGULARIZACIÓN Y TITULACIÓN MASIVA DE TIERRAS QUE EJECUTA EL ESTADO".

> PROGRAMA NACIONAL DE ADMINISTRACIÓN DE TIERRA Acuerdo Nº 53

> > (De miércoles 11 de abril de 2007)

"POR EL CUAL SE DECLARA ÁREA DE REGULARIZACIÓN LAS ÁREAS URBANAS DE LA COMUNIDAD DE UNIÓN DE AZUERO, CORREGIMIENTO CABECERA DEL DISTRITO DE CHEPO, PROVINCIA DE PANAMÁ".

> PROGRAMA NACIONAL DE ADMINISTRACIÓN DE TIERRA Acuerdo Nº 68

(De miércoles 27 de febrero de 2008)

<u>"POR EL CUAL SE DECLARA ZONA DE REGULARIZACIÓN UNA SUPERFICIE DE 1.850 HECTÁREAS DE LA</u> FINCA PATRIMONIAL 3769. PROPIEDAD DE LA NACIÓN, UBICADA EN EL DISTRITO DE CHIRIQUÍ GRANDE. PROVINCIA DE BOCAS DEL TORO"

> PROGRAMA NACIONAL DE ADMINISTRACIÓN DE TIERRA Acuerdo Nº 69 (De miércoles 9 de abril de 2008)

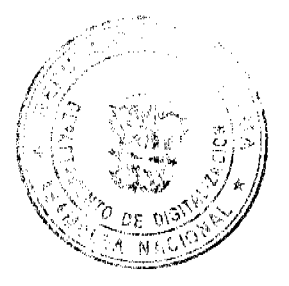

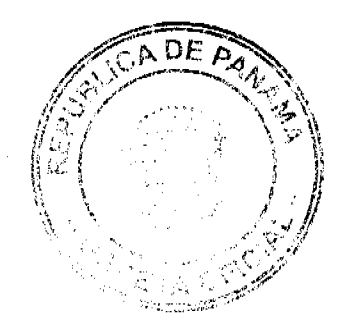

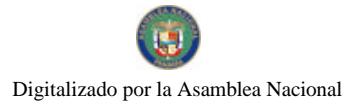

Gaceta Oficial Digital, martes 09 de febrero de 2010

<u>"POR EL CUAL SE DECLARA ZONA DE REGULARIZACIÓN LOS PUEBLOS RURALES DE LOS CORREGIMIENTOS DE CAÑAVERAL Y RÍO GRANDE EN EL DISTRITO DE PENONOMÉ. Y EL CORREGIMIENTO DE EL CAÑO EN EL DISTRITO DE NATÁ, PROVINCIA DE COCLÉ".</u>

PROGRAMA NACIONAL DE ADMINISTRACIÓN DE TIERRA Acuerdo Nº 70 (De jueves 22 de mayo de 2008)

"POR EL CUAL SE DECLARA ZONA DE REGULARIZACIÓN LAS ÁREAS RURALES DE LOS DISTRITOS DE CALOBRE. CAÑAZAS, LAS PALMAS Y SANTA FE EN LA PROVINCIA DE VERAGUAS".

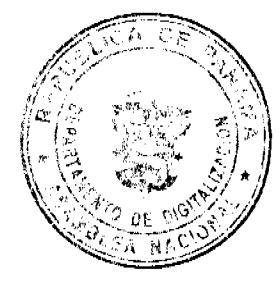

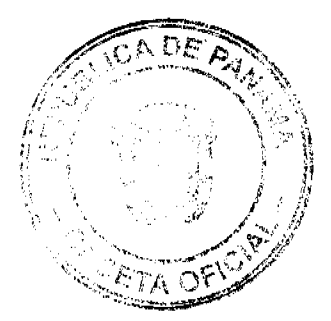

 $\frac{1}{2}$ 

 $\overline{\mathbf{3}}$ 

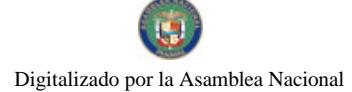

Gaceta Oficial Digital, martes 09 de febrero de 2010

#### REPUBLICA DE PANAMA PROGRAMA NACIONAL DE ADMINISTRACION DE TIERRAS COMITÉ TECNICO OPERATIVO

#### **ACUERDO 30** (De 16 de febrero de 2005)

"Por el cual se aprueba el Documento de Requerimientos Técnicos del Sistema Integrado de Información Catastro Registro (SHCAR)".

#### El Comité Técnico Operativo

#### CONSIDERANDO:

Que a través del Decreto Ejecutivo 124 de 12 de septiembre de 2001, publicado en la Gaceta Oficial 24,390 de 18 de septiembre de 2001, se estableció la estructura de funcionamiento para el Programa Nacional de Administración de Tierras (PRONAT), a ejecutarse en el período 2001-2006.

Que el Decreto Ejecutivo 124 en su Capítulo Segundo, artículos del undécimo al décimo octavo, estableció la creación de un Comité Técnico Operativo.

Que las funciones e integrantes del Comité Técnico Operativo quedaron determinados en el referido Decreto Ejecutivo 124 de 12 de septiembre de 2001.

Que parte de las funciones del Comité Técnico Operativo es aprobar y compatibilizar las normas técnicas requeridas por el Programa y asegurar su aplicación integral y sistemática.

Que el Sistema Integrado de Información Catastro Registro (SHCAR) es un sistema de información que debe integrar y relacionar la información legal de las propiedades con la información geoespacial o geográfica de los terrenos en la República de Panamá.

Que a través de múltiples reuniones de trabajo realizadas de manera conjunta entre un equipo de trabajo conformado por personal técnico y legal de las instituciones ejecutoras del PRONAT y de la Unidad Coordinadora de los Proyectos (UCP), se logró revisar y ampliar el Documento de Requerimientos Técnicos del Sistema Integrado de Información Catastro Registro (SIICAR).

Que el equipo de trabajo integrado por los funcionarios técnicos y legales presentó la propuesta de Documento de Requerimientos Técnicos del Sistema Integrado de Información Catastro Registro al Comité Técnico Operativo (CTO) el día 16 de febrero de 2005, para su revisión y aprobación.

#### **ACUERDA:**

ARTICULO PRIMERO: APROBAR en todas sus partes el Documento de Requerimientos Técnicos del Sistema de Integrado de Información Catastro Registro (SIICAR).

ARTICULO SEGUNDO: Autorizar el envío a las oficinas del Banco Mundial el Documento de Requerimientos Técnicos del Sistema Integrado de Información Catastro Registro (SHCAR), para su revisión y aprobación.

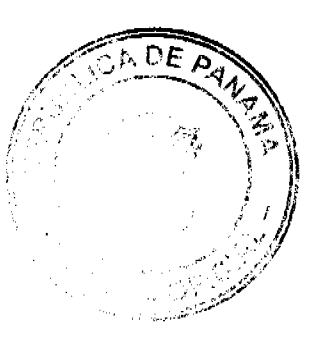

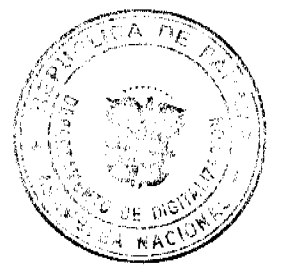

 $\overline{4}$ 

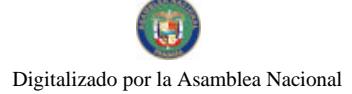

ARTICULO TERCERO: El presente Acuerdo entra a regir a partir de su aprobación.

Fundamento de Derecho : Decreto Ejecutivo 124 de 12 de septiembre de 2001.

Dado en la ciudad de Panamá, a los dieciséis (16) días del mes de febrero de dos mil cinco  $(2005).$ 

ńa*dik* nyórenø

Directora Nacional de Reforma Agrana y Coordinadora/Pro Tempore del CTO

*A. H. Sulv* ے '

TÓMAS RODRIGUEZ Designado por el Director de Catastro y<br>Bienes Patrigioniales

JOHAN 1602.<br>Designade por el Director Nacional de<br>Gobiernos Locales

**CONTENT** 

Designado por el Director del Registro Público de Panamá

**KFLORES** сĸ

Designado por el Director del Instituto<br>Geográfico Nacional "Tommy Guardia"

**IGNACIO RODRIGUEZ** Director Nacional de Política Indígenista

ZZZemóra S<br>VINALZAMORA بند

Designado por la Directora Nacional de Patrimonio Natural

ستسلميه  $\zeta^{\rm max}_{\rm eff}$  $\mathcal{C}$  . The same defining  $\mathcal{C}$ 

**SIMÓN ALEMÁN** Coordinador Técnico Encargado de la<br>UCP y Secretario del CTO

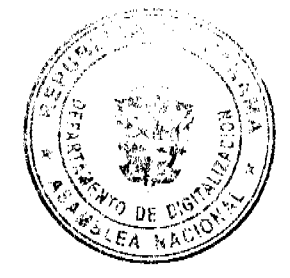

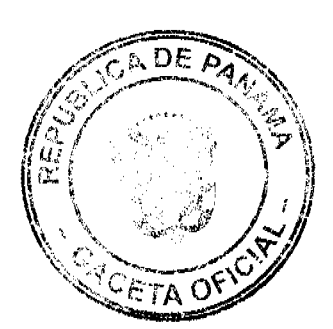

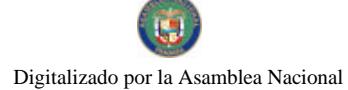

#### REPUBLICA DE PANAMA PROGRAMA NACIONAL DE ADMINISTRACION DE TIERRAS COMITÉ TECNICO OPERATIVO

#### ACUERDO No.30A (De 30 de marzo de 2005)

Por el cual se declara regularizada la zona interna del Parque Nacional Cerro Hoya, a través del Programa Nacional de Administración de Tierras (PRONAT).

#### El Comité Técnico Operativo

#### CONSIDERANDO:

Que el Parque Nacional Cerro Hoya fue creado a través del Decreto Ejecutivo 74 de 2 de octubre de 1984, y en el mismo se declara la inadjudicablidad de las tierras que comprende el Parque, con una superficie de 32,557 hectareas aproximadamente de tierras y aguas nacionales.

Que a través del Decreto Ejecutivo 210 de 20 de septiembre de 2000, se modifica y adicionan algunos artículos al Decreto Ejecutivo 74 de 2 de octubre de 1984, y se permite la adjudicación interna condicionada, previa la realización de un estudio tenencial.

Que a través del Decreto Ejecutivo 124 de 12 de septiembre de 2001, publicado en la Gaceta Oficial 24390 de 18 de septiembre de 2001, se estableció la estructura de funcionamiento para el Programa Nacional de Administración de Tierras, a ejecutarse en el período 2001-2006.

Que como parte de las funciones del Comité Técnico Operativo se establece en el ordinal 10 del artículo décimo cuarto "Declarar área regularizada (catastrada)", mediante Acuerdo del Comité, motivado y expreso":

Que mediante el Acuerdo 10 de 12 de febrero de 2003, el Comité Técnico Operativo declaró zona de regularización interna el Parque Nacional Cerro Hoya.

Que la ejecución de los trabajos se efectuó utilizando como base el Estudio Tenencial realizado por la Dirección Nacional de Reforma Agraria y la Autoridad Nacional del Ambiente en el año 2002, realizando así los levantamientos catastrales a los predios que fueron censados, de los cuales se catastraron 97 predios rurales y 13 predios ubicados en la zona costera de los 200 metros hacia la linea de alta marea, sobre un total de 5,168 hectáreas.

Que el Estudio Tenencial registró 97 predios, sin embargo en el levantamiento catastral aumentaron a 110 predios, debido a los ajustes técnicos relacionados a accesos para los predios, a las áreas montañosas no adjudicables, y a la división de áreas en razón de la línea divisoria de los 200 metros, por cuanto varios poseedores quedaron hasta con 4 predios, que para efectos de titulación se trabajan como fincas separadas.

Que con el proceso de regularización interna del Parque Nacional Cerro Hoya, se logró consolidar el área protegida, a través del desartollo de actividades de regularización de la tenencia, protección de los recursos naturales y la promoción del uso sostenible de la tierra, con la participación comunitaria.

Que es parte de la aplicación de la metodología única de trabajo, definida en los Manuales de Operaciones de Campo, dentro del PRONAT, declarar el cierre de las zonas de regularización, una vez culminado los trabajos de levantamiento catastral y proceso de titulación, por parte de las entidades ejecutoras, a través del Comité Técnico Operativo.

Que una vez culminado el proceso de análisis y revisión de los documentos, el Comité Técnico Operativo:

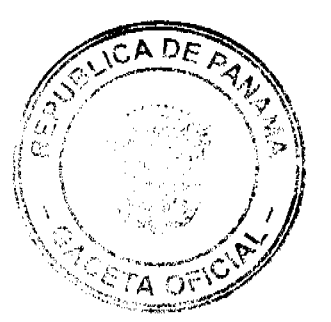

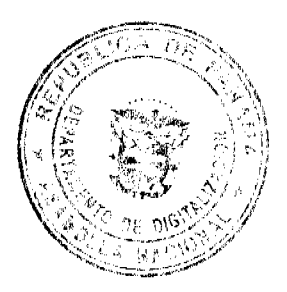

6

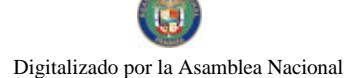

#### Gaceta Oficial Digital, martes 09 de febrero de 2010

#### **ACUERDA:**

PRIMERO: DECLARAR ZONA REGULARIZADA, el Parque Nacional Cerro Hova, ubicado en los Distritos de Mariato y Tonosí en las Provincias de Veraguas y Los Santos, la cual comprende una superficie de 32,557 hectáreas aproximadamente, donde se regularizaron 110 predios desglosados en 97 predios rurales y 13 predios urbanos, sobre una superficie 5,168 hectáreas aproximadamente.

SEGUNDO: TRASPASAR a las Oficinas Regionales de Los Santos y Veraguas de la Dirección de Catastro y Bienes Patrimoniales, los Expedientes de los predios ubicados en la zona costera de los 200 metros, de la línea de alta marea hacia tierra firme, que no se ha culminado el proceso de titulación, a fin de que se mantengan en su custodia y archivo correspondiente, y toda tramitación relacionada a dichos Expedientes deberá contar con la autorización expresa de la Autoridad Nacional del Ambiente.

TERCERO: TRASPASAR a las Oficmas Regionales de Los Santos y Veraguas de la Dirección Nacional de Reforma Agraria, los Expedientes de los predios ubicados en la zona rural, que no se ha culminado el proceso de titulación, a fin de que se mantengan en su custodia y archivo correspondiente y toda tramitación relacionada a dichos Expedientes deberá contar con la autorización expresa de la Autoridad Nacional del Ambiente.

CUARTO: TRASPASAR el sistema de información geográfico generado a partir del proceso de regularización interna a la Dirección Nacional de Reforma Agraría, a la Dirección de Catastro y Bienes Patrimoniales y a la Autoridad Nacional del Ambiente para los usos, manejos y conservación correspondientes.

QUINTO: La fuente de financiamiento, para la realización de los trabajos de regularización interna del Parque Nacional Cerro Hoya, se sustentó en el Contrato de Prestamo No.7045-PAN, suscrito entre el Gobierno de la República de Panamà y el Banco Internacional de Reconstrucción y Fomento (BIRF) y administrados por el Programa de las Naciones Unidas para el Desarrollo (PNUD).

Dado en la Ciudad de Panamá, a los treinta (30) días del mes de marzo de dos mil cinco

 $(2005)$ . nь -46 RÁÚL MARTINEZ

Designado por Directora Nacional de Reforma Agraria y Coordinador del Comité Técnico Operativo, Encargado

WLIA MENDIETA

Designada por Director de Catastro y **Bienes Patrimorfiales** 

 $t_{\rm f}$  $\iota_{\iota\iota\eta}$ CARLOS LACULAR

Director del Instituto Geográfico Nacional "Tommy Guardia"

**HILDA CANDANEDO** Directora Nacional de Patrimonio Natural MAYRE REDE LOPEZ

Designada por et Director del Registro Públião de Panamá

 $\hat{\psi}$ 43 JOHANA SOZA<br>Designada por el Director Nacional de **Gobiernos Locales** 

ROBERTO LINO Lines Designado por el Director Nacional de Politica Indigenista

 $\ell$  $\zeta$  or

SIMÓN ALEMAN Coordinador Técnico UCP-PRONAT Secretario del CTO

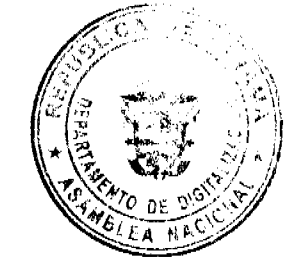

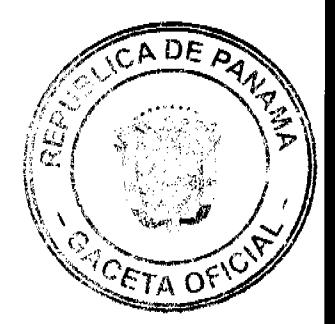

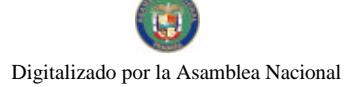

No 26467-E

#### REPUBLICA DE PANAMA PROGRAMA NACIONAL DE ADMINISTRACION DE TIERRAS COMITÉ TECNICO OPERATIVO

ACUERDO No. 31 (De 11 de mayo de 2005)

"Por el cual el Comité Técnico Operativo (CTO) aprueba la propuesta de modificación al Decreto Ejecutivo 124 de 12 de septiembre de 2001, a fin de incorporar al Ministerio de Vivienda, a través de la Dirección General de Desarrollo Urbano en la estructura del Programa Nacional de Administración de Tierras (PRONAT)".

#### El Comité Técnico Operativo

#### CONSIDERANDO:

Que a través del Decreto Ejecutivo 124 de 12 de septiembre de 2001, se estableció la estructura de funcionamiento para el Programa Nacional de Administración de Tierras.

Que el Decreto Ejecutivo 124 en su capítulo segundo, articulos del undécimo al décimo octavo estableció la creación, funciones e integrantes de un Comité Técnico Operativo (CTO).

Que dentro del proceso de regularización que realiza el Programa Nacional de Administración de Tierras, una de las actividades que se lleva a cabo en coordinación con el Ministerio de Vivienda a través de la Dirección General de Desarrollo Urbano, es la aprobación de planos de los predios urbanos, que constituye una labor fundamental en los procesos de levantamientos urbanos.

Que dentro de la estructura del Programa Nacional de Administración de Tierras se establecieron las entidades ejecutoras del mismo, entre las cuales se encuentran el Ministerio de Economía y Finanzas, a través de la Dirección de Catastro y Bienes Patrimoniales; el Ministerio de Desarrollo Agropecuario, a través de la Dirección Nacional de Reforma Agraria; el Ministerio de Gobierno y Justícia, a través las Direcciones Nacionales de Política Indigenista y Gobiernos Locales; el Ministerio de Obras Públicas, a través del Instituto Geográfico Nacional "Tommy Guardia"; la Autoridad Nacional del Ambiente, a través de la Dirección Nacional de Patrimonio Natural y el Registro Público de Panamá.

Que a través del Acuerdo 15 de 10 de diciembre de 2003, el Comité Técnico Operativo del Programa Nacional de Administración de Tierras aprobó la participación permanente con derecho a voz de la Dirección General de Desarrollo Urbano del Ministerio de Vivienda, en las sesiones del CTO del PRONAT.

Que por la importancia que tiene dentro del Programa Nacional de Administración de Tierras. la regularización de la tierra a través de la planificación urbana y la utilización adecuada de la misma según su potencial, se hace necesario incluir al Ministerio de Vivienda como entidad ejecutora.

Que el Ministerio de Vivienda ha elevado solicitud formal al Ministro de Economía y Finanzas, para que se incorpore este Ministerio en la estructura del PRONAT.

#### **ACUERDA:**

ARTICULO PRIMERO: APROBAR la propuesta de modificación al Decreto Ejecutivo 124 de 12 de septiembre de 2001, en la cual se incorpora al Ministerio de Vivienda, como entidad ejecutora del Programa Nacional de Administración de Tierras.

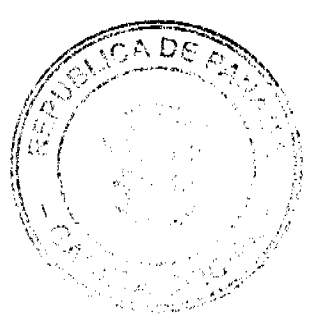

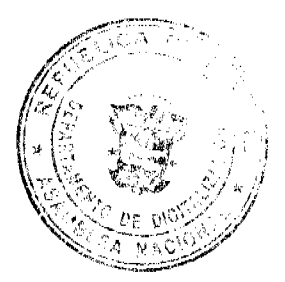

 $\mathbf{A}$ 

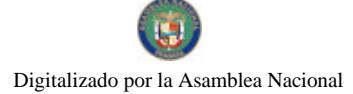

Gaceta Oficial Digital, martes 09 de febrero de 2010

ARTICULO SEGUNDO: Solicitar al Coordinador General del Consejo Superior del Programa Nacional de Administración de Tierras, la revisión y presentación de la propuesta de modificación al Decreto Ejecutivo 124 de 12 de septiembre de 2001, al Ministro de Economia y Finanzas para su aprobación y presentación al Ejecutivo.

ARTICULO TERCERO: El presente Acuerdo entra a regir a partir de su aprobación.

Dado en la ciudad de Panamá, a los once (11) días del mes de mayo de, dos mil cinco (2005).

RAUL MARTINEZ

Designado por la Directora Nacional de Reforma Agraria y Coordinadora del CTO

TOMAS RODRIGUEZ

Designado por el Director de Catastro y **Bienes Patrimoniales** 

 $\frac{1}{\sqrt{\frac{1}{1-\frac{1}{1-\frac{$ 

Director del Instituto Geografico Nacional "Tommy Guardia"

**FELIPE CANO**<br>Director Nacional de Gobiernos Locales

MELSON CABALLERO

Designado por el Director del<br>Registro Público de Panamá

ECAHIU, **EYSEL CASTILEO** 

Designada por la Directora Nacional de Patrimonio Natural

**IGNACIO RODRIGUEZ** Director Nacional de Politica Indigenista

 $e$  can

SIMÓN ALEMAN Coordinador Técnico UCP-PRONAT y Secretario del CTO

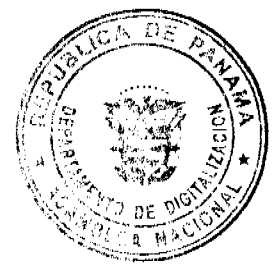

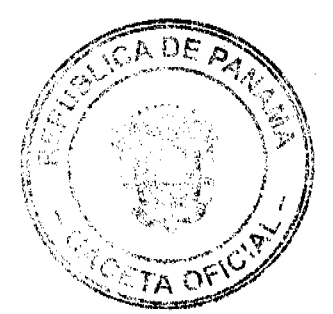

9

#### REPÚBLICA DE PANAMÁ PROGRAMA NACIONAL DE ADMINISTRACIÓN DE TIERRAS COMITÉ TÉCNICO OPERATIVO

#### ACUERDO Nº 33 (De 13 de julio de 2005)

Por el cual se declara zona de regularización catastral y titulación 60,000 hectáreas del área rural del Digirito de Mariato en la Provincia de Veraguas.

#### El Comité Técnico Operativo

#### CONSIDERANDO:

Que a través del Decreto Ejecutivo Nº 124 de 12 de septiembre de 2001, publicado en la Gaccta Oficial Nº 24,390 de 18 de septiembre de 2001, se estableció la estructura de funcionamiento para el Programa Nacional de Admini

Que el ordinal 10 del artículo decimocuarto del Decreto Ejecutivo No. 124 de 12 de septiembre de 2001, señala como una de las funciones del Comité, motivado y expresión el "Declarar área de regularización catastral mediante Acuerdo del Comité, motivado y expreso".

Que la regularización y titulación rural en el Distrito de Mariato, responden al interés del Gobierno Nacional de garantizar la seguridad juridica en la tenencia de la tierra a una población estimada de 5,780 personas, realizando un catastro físico y legal en aproximadamente 3,000 predios rurales en cerca de 60,000 hectáreas del Distrito de Mariato que no pudieron ser levantados por el Sub-Programa de Titulación y Catastro del PROMOSA (OC-PN/924) en su momento por carecer de orto-fotografias del área. Esto permitirá a los ocupantes de predios en parcelas de producción, obtener un título de propiedad según las normas nacionales vigentes.

Que las Instituciones Ejecutoras del Programa son: Por el Ministerio de Economia y Finanzas (MEF), la Dirección de Catastro y Bienes Patrimoniales (DCBP); por el Ministerio de Desarrollo Agropecuario (MIDA), la Dirección Nacional de Reforma Agraria (DINRA); por la Autoridad Nacional del Ambiente (ANAM), la Dirección Nacional de Patrimonio Natural; por el Ministerio de Gobierno y Justicia, la Dirección Nacional de Gobiernos Locales y la Dirección Nacional de Política Indigenista; por el Ministerio de Obras Públicas, el Instituto Geográfico Nacional "Tommy Guardia"; y el Registro Público de Panamá.

Que de acuerdo con la Metodología Única de trabajo definida en los Manuales de Operaciones de Campo de PRONAT, las entidades ejecutoras deben declarar las zonas de regularización a través de Acuerdo del Comité Técnico Operativo.

Que una vez culminado el proceso de análisis y revisión de los documentos, el Comité Técnico Operativo,

#### ACUERDA:

PRIMERO: Declarar "zona de regularización catastral y titulación" el área rural del Distrito de Mariato en la Provincia de Veraguas, que abarcará una superficie aproximada de 60,000 hectáreas que no fueron cubiertas por el Sub-Programa de Titulación y Catastro del Programa de Modernización de los Servicios Agropecuarios (PROMOSA OC-PN/924) y que se ubican dentro de las coordenadas descritas en el Anexo A del presente Acuerdo.

SEGUNDO: Que las entidades ejecutoras responsables de la regularización y titulación catastral rural y urbana son: la Dirección Nacional de Reforma Agraria del Ministerio de Desarrollo Agropecuario, la Dirección de Catastro y Bienes Patrimoniales del Ministerio de Economía y Finanzas, el Instituto Geográfico Nacional "Tommy Guardia", la Dirección de Desarrollo Urbano del Ministerio de Vivienda y el Registro Público de Panamá.

TERCERO: Suspender todas las adjudicaciones que estén en trámite en la Dirección Nacional de Reforma Agraria del Ministerio de Desarrollo Agropecuario y se establece el término de 30 días bábiles a partir de la aprobación del presente Acuerdo, para que se levante el inventario

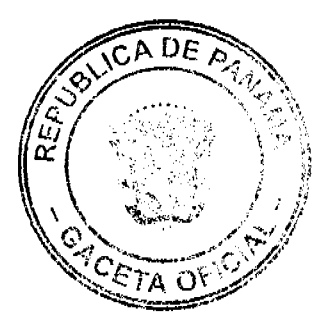

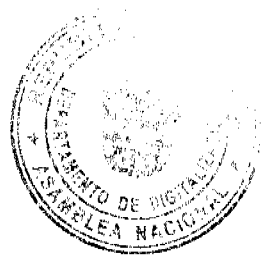

#### Gaceta Oficial Digital, martes 09 de febrero de 2010

de los expedientes en tramites en dicha institución y se pasen al proceso de adjudicación masiva. siempre que dichos expedientes no hayan pasado el proceso de aprobación de planos.

CUARTO: La fuente de financiamiento para la ejecución de los proyectos enmarcados en el PRONAT, es el Contrato de Préstumo No. 1427/OC-PN-suscrito entre el Gobierno de la República de Panamá y el Banco Interamericano de De

QUINTO: La ejecución de los trabajos de campo y de gabinete se sustenta en las siguientes normas:

- a. Ley 37 de 21 de septiembre de 1962, por la cual se aprueba el Código Agrario.
- b. Ley 56 de 30 de diciembre de 1995, sobre Contrataciones Públicas.
- Ley 41 de 1 de julio de 1998, Ley General de Ambiente.
- d. Acuerdo No. 5 de 24 de junio de 2003 del Consejo Superior "Por el cual se establece la aplicación de los Métodos Alternos de solución de conflictos (MASC's) durante la ejecución del PRONAT"
- Acuerdo No.19 de 31 de octubre de 2003, del Comité Técnico Operativo que sustenta c. los Manuales de Operaciones para la ejecución del PRONAT.

SEXTO: La Unidad Técnica Operativa (UTO) se ubicará fisicamente en la Ciudad de Santiago ó en el Distrito de Mariato, Provincia de Veraguas.

SEPTIMO: El presente Acuerdo entrará a regir a partir de su aprobación y deberá permanecer en un lugar visible de las oficinas centrales, regionales de las entidades ejecutoras, oficinas municipales del área y oficinas temporales del proyecto.

FUNDAMENTO LEGAL: Decreto Ejecutivo 124 de 12 de septiembre de 2001.

Dado en la ciudad de Panamá, a los trece (13) días del mes de julio del año dos mil cinco (2005).

₩ <u>fin</u>

CARLOS LAGINA Director del Instituto Geográfico Nacional "Tommy Guardia"y Coordinador del Comité Técnico Operativo

*Form in Maline* 

Designado por el Director de Catastro y Biones Patrimoniales

ES UN TOA

Designado por el Director General del Registro Público de Panamá

HANG 4.3/ THE FEE Director Nacional de Politics <u>Indise</u> Z)

**HIEDA CANDANEDO** Directora Nacional de Patrimonio Natural

ant (martinez

Designado por la Directora Nacional de Reforma Agraria

arti A

ROSA MONTENEGRO Designada por el Secretario del Comité Técnico Operativo

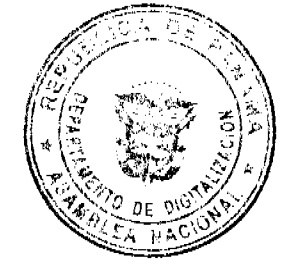

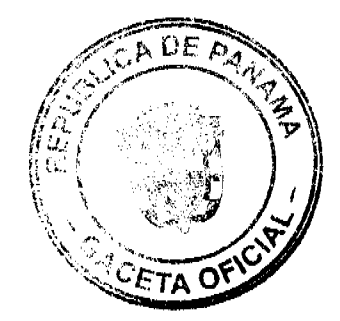

 $11$ 

# REPÚBLICA DE PANAMÁ<br>PROGRAMA NACIONAL DE ADMINISTRACIÓN DE TIERRAS<br>COMITÉ TÉCNICO OPERATIVO

**ANEXO A**<br>del Acuerdo Nº 33 de 13 de julio de 2005 "Por el cual se declara zona de regularización<br>catastral y titulación 60,000 hectáreas del área rural del Distrito de Mariato en la Provincia de<br>Veraguas".

COORDENADAS UTM -- NAD27. -- DELIMITACIÓN DE AREA RURAL A CATASTRAR DENTRO DEL DISTRITO DE MARIATO

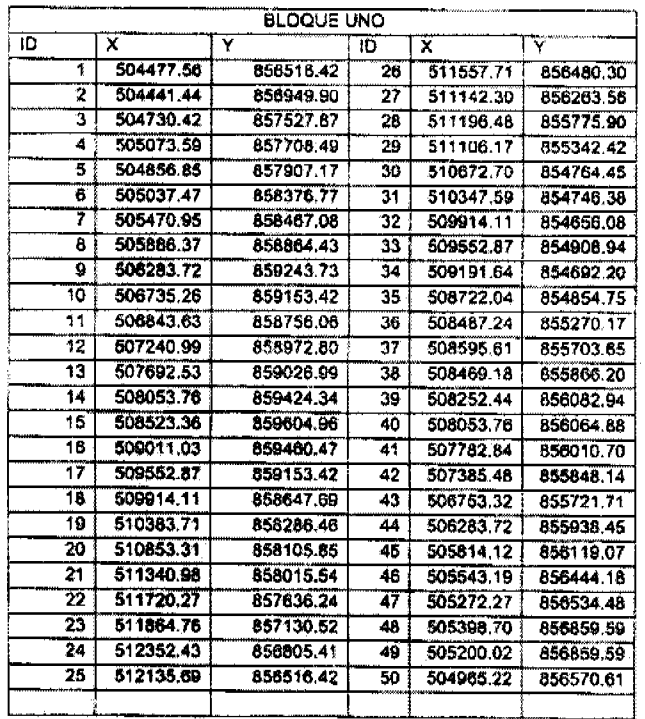

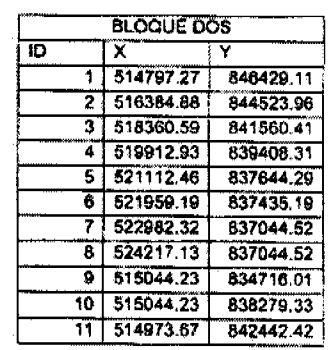

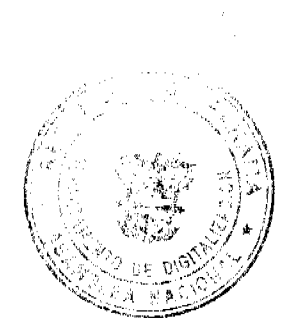

 $12$ 

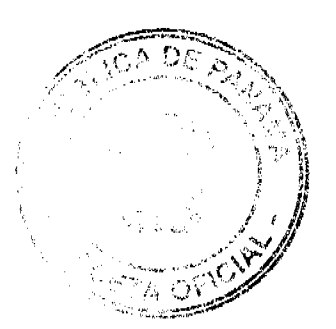

#### Gaceta Oficial Digital, martes 09 de febrero de 2010

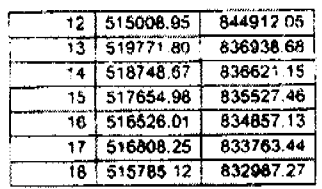

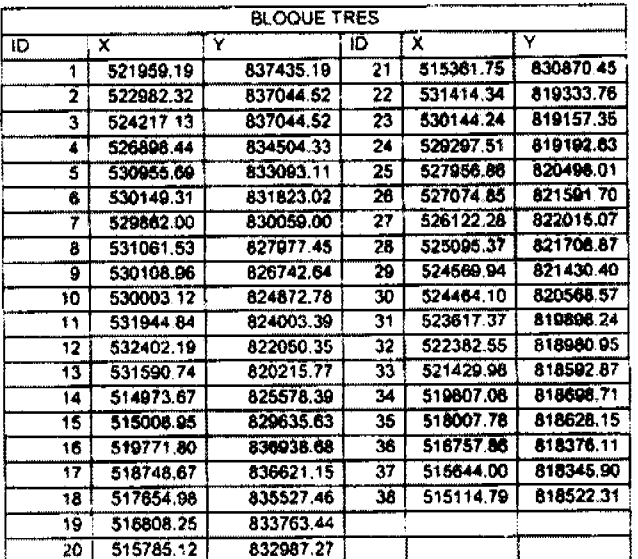

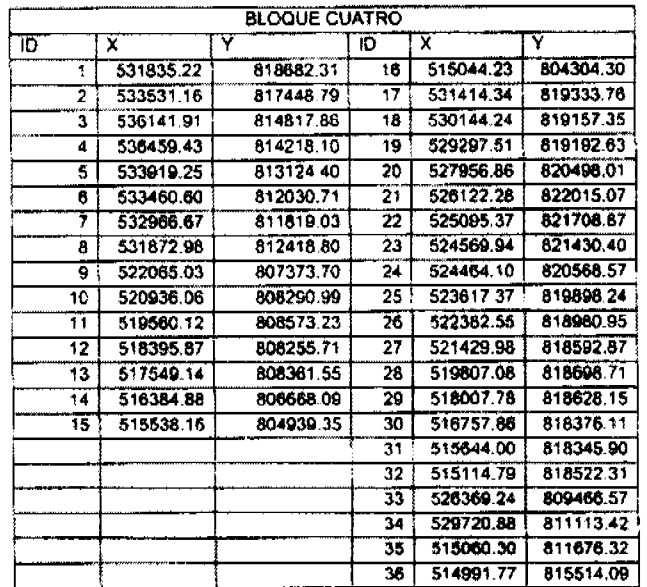

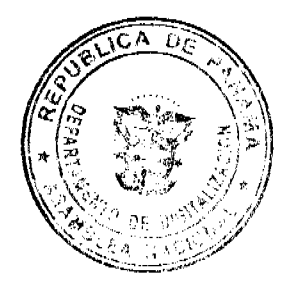

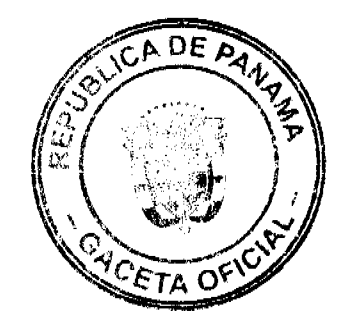

 $\frac{1}{\sqrt{2}}$ 

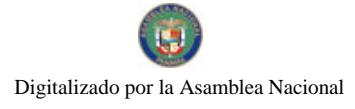

#### Gaceta Oficial Digital, martes 09 de febrero de 2010

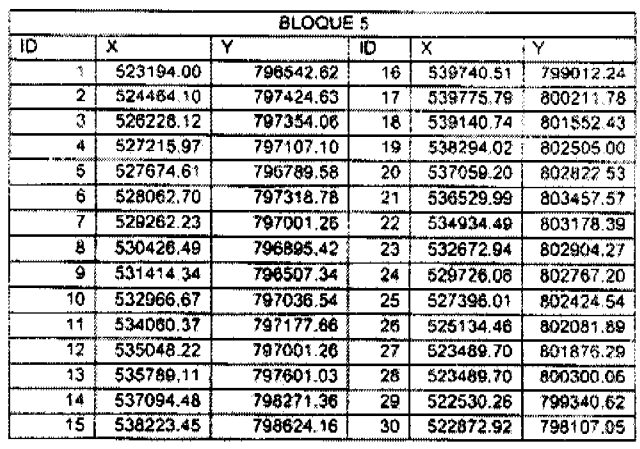

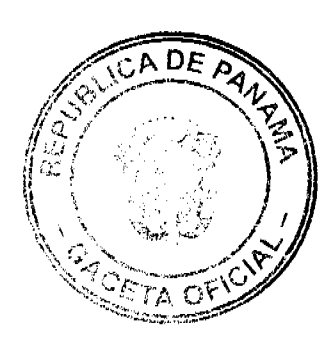

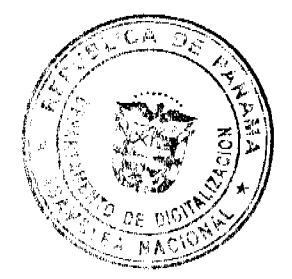

 $\ddot{\phantom{a}}$ 

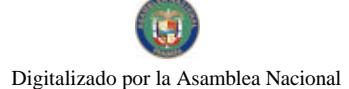

#### REPÚBLICA DE PANAMÁ PROGRAMA NACIÓNAL DE ADMINISTRACIÓN DE TIERRAS COMITÉ TÉCNICO OPERATIVO

#### **ACUERDO Nº 35** (De 26 de octubre de 2005)

Por el cual se declara zona de regularización el área rural del Corregimiento de El Cacao. Distrito de Capira, Provincia de Panamá, en la Región Oriental de la Cuenca Hidrográfica del Canal de Panamá (ROR).

#### El Comité Técnico Operativo

#### **CONSIDERANDO:**

Que a través del Decreto Ejecutivo Nº 124 de 12 de septiembre de 2001, publicado en la Gaceta Oficial Nº 24390 de 18 de septiembre de 2001, se estableció la estructura de funcionamiento para el Programa Nacional de Administración de Tierras (PRONAT).

Que parte de las funciones del Comité Técnico Operativo se establece en el ordinal 10 del artículo decimocuarto del referido Decreto "Declarar area de regularización catastral mediante Acuerdo del comité, motivado y expreso".

Que la Autoridad del Canal de Panamá (ACP), en atención a la solicitud de los residentes del Corregimiento de El Cacao en la Región Oriental de la Cuenca Hidrográfica del Canal de Panamá (ROR), asignó los fondos necesarios para realizar un programa de regularización y titulación catastral de tierras.

El Gobierno Nacional, a través de la Junta Directiva de la Autoridad del Canal de Panamá (ACP), ha destinado los fondos para la regularización y titulación catastral de la ROR, a fin de que las instituciones Ejecutoras puedan desarrollario en un año fiscal de la ACP, a partir del año 2006.

Que la Ley 44 de agosto de 1999, delimitó la Cuenca Hidrográfica del Canal de Panamá (CHCP) y por consideraciones técnicas, la CHCP se ha divido en dos regiones: la Oriental. que es la antigua cuenca del río Chagres, y la Occidental, considerada reserva hidrológica.

Que la regularización y titulación catastral responde al interés del Gobierno Nacional de garantizar la seguridad jurídica en la tenencia de la tierra a una población estimada en 4,387 personas, realizando un catastro físico y legal en el Corregimiento de El Cacao, lo que permitirá a los ocupantes de predios en parcelas de producción, o de poblados, obtener un título de propiedad según normas establecidas en el ámbito nacional.

Que se estima regularizar aproximadamente 750 fincas agropecuarias y forestales.

Que las Instituciones Ejecutoras participantes serán: Por el Ministerio de Desarrollo Agropecuario (MIDA), la Dirección Nacional de Reforma Agraria (DINRA); por el Ministerio de Economía y Finanzas (MEF), la Dirección de Catastro y Bienes Patrimoniales (DCBP), por la Autondad Nacional del Ambiente (ANAM), la Dirección Nacional de Áreas Protegidas y Vida Silvestre, por el Ministerio de Obras Públicas el Instituto Geográfico Nacional "Tommy Guardia" y el Registro Público de Panamá.

Que las Instituciones Ejecutoras reafirman la disposición a recibir el financiamiento de las actividades arriba descritas contempladas en presupuestos aprobados conjuntamente con la Autoridad del Canal de Panamá.

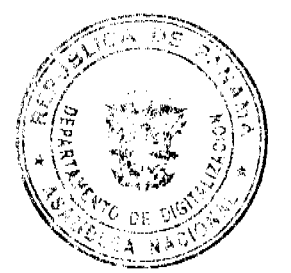

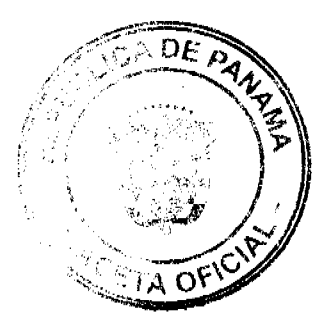

Que los objetivos para la ejecución de este proyecto son:

- a. Garantizar los derechos a los habitantes de la Región Oriental de la Cuenca,
- apoyando la seguridad en la tenencia de la tierra.
- b. Garantizar a los ocupantes de la tierra un título de propiedad.
- Reducir las posibilidades de especulación de tierras.  $\mathfrak{c}$ . d. Contribuir con la autogestión de los gobiernos locales a través del traspaso de ejidos a los municípios de la región.
- e. Garantizar el mantenimiento mejoras y conservación del catastro.

Que una vez culminado el proceso de análisis y revisión de los documentos, el Comité Técnico Operativo,

#### **ACUERDA:**

PRIMERO: Declarar "zona de regularización catastral y titulación" al área descríta del Corregimiento de El Cacao, ubicado en el Distrito de Capira, Provincia de Panamá, con una superficie total de 17,531.8 hectáreas.

Definir la zona de regularización y titulación catastral, el área que comprende el corregimiento de El Cacao según el mapa adjunto a escala 1:100,000 para mejor visualización de sus límites.

SEGUNDO: La entidades ejecutoras responsables de la regularización y titulación catastral urbana y rural en las 17,531.8 hectáreas serán competencia de la Dirección de Catastro y Bienes Patrimoniales y de la Dirección Nacional de Reforma Agraria, respectivamente.

TERCERO: Suspender todas las adjudicaciones que están en trámite en la Dirección de Catastro y Bienes Patrimoniales y en la Dirección Nacional de Reforma Agraria y se establece el término de treinta (30) dias hábiles a partir de la aprobación del presente Acuerdo, para que se levante el inventario de expediente en trámites en dichas instituciones y se pasen al proceso de adjudicación masiva, siempre que dichos expedientes no hayan pasado el proceso de aprobación de planos.

CUARTO: La fuente de financiamiento, para la realización de los trabajos de<br>regularización y titulación de 17,531.8 hectáreas, están sustentados en el presupuesto aprobado para el año fiscal 2006 de la Autoridad del Canal de Panamá.

QUINTO: Sustenta la ojecución de los trabajos de campo y de gabinete:

- a. Ley 37 de 21 de septiembre de 1962, por la cual se aprueba el Código Agrario.
- b. Ley 41 de j de julio de 1998, Ley General de Ambiente.
- c. Ley 63 de 31 de julio de 1973, por la cual se crea la Dirección de Catastro y Bienes Patrimoniales.
- d. Ley 44 de 31 de agosto de 1999.
- Acuerdo No. 34 de 18 de octubre de 2005, que sustenta los Manuales de  $\mathbf{c}$ . Operaciones para la ejecución del PRONAT.

SEXTO: Reconocer como sede principal de las operaciones de estas obras de campo el Corregimiento de Capira, Distrito de Capira, Provincia de Panama, lugar en el cual estarán ubicadas las oficinas de la Unidad Técnica Operativa (UTO), la cual será administrada por la Autoridad del Canal de Panamá

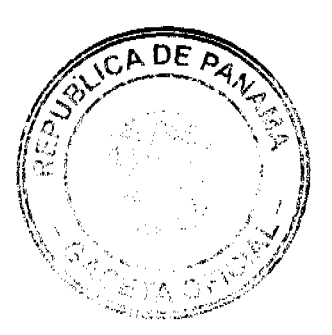

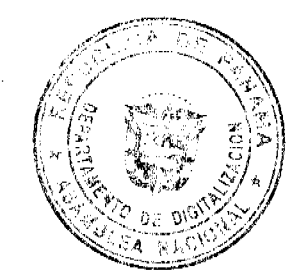

Gaceta Oficial Digital, martes 09 de febrero de 2010

SEPTIMO: El presente Acucrdo entra a regir a partir de su aprobación.

OCTAVO: El presente Acuerdo deberá permanecer en un lugar visible de las oficinas centrales, regionales de las entidades ejecutoras, oficinas municipales del área y oficinas temporales del proyecto.

Dado en la ciudad de Panamá, a los vemtiséis (26) dias del mes de octubre del año dos mil cinco (2005).

Ť Cas Sigard **CARLOS LAGUNA** 

MAYBAR DE LÓPEZ

Director del Instituto Geográfico Nacional "Tommy Guardia" y Coordinador del Comité Técnico Operativo

J

**TOMAS RODRIGUEZ** Designado por la Dirección de Catastro y Bienes Patrimoniales

SCAHil

EYSEL CASTILLO Designada por la Dirección Nacional de Areas Protegidas y Vida Silvestre

**FELIPE CANO** Director Nacional de Gobiernos Locales

Designada por la Dirección del Registro Público de Panamá

المتبرية ا  $\overline{C}$ no

RAUL MARTINEZ Designado por la Dirección Nacional de Reforma Agraria

**IGNACIO RODRIGUEZ** Director Nacional Politica Indigenista

 $\lambda$  $-a$  $\subset$ **SIMON ALEMAN** 

Coordinador Técnico, Encargado UCP-PRONAT y Secretario del CTO

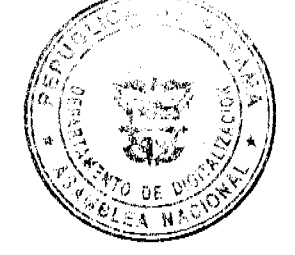

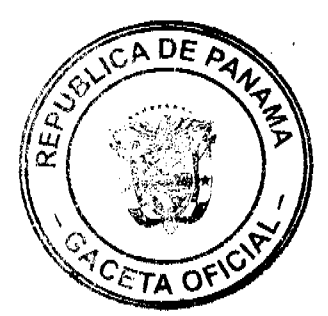

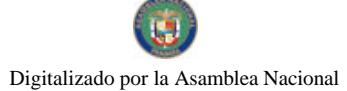

REPUBLICA DE PANAMA

#### PROGRAMA NACIONAL DE ADMINISTRACION DE TIERRAS **COMITÉ TECNICO OPERATIVO**

#### **ACUERDO No. 39** (De 18 de mayo de 2006)

Por el cual se establece el Reglamento Interno de la Comisión Técnica del SHCAR (CTSIICAR) del Programa Nacional de Administración de Tierras (PRONAT)

#### El Comité Técnico Operativo CONSIDERANDO:

Que a través del Decreto Ejecutivo 124 de 12 de septiembre de 2001, publicado en la Gaceta Oficial 24,390 de 18 de septiembre de 2001, se estableció la estructura de funcionamiento para el Programa Nacional de Administración de Tierras (PRONAT), a ejecutarse en el período 2001-2006.

Que el Decreto Ejecutivo 124 en su Capitulo Segundo, artículos del undécimo al décimo octavo, estableció la creación de un Comité Técnico Operativo.

Que las funciones e integrantes del Comité Técnico Operativo quedaron determinados en el referido Decreto Ejecutivo 124 de 12 de septiembre de 2001.

Que parte de las funciones del Comité Técnico Operativo es aprobar y compatibilizar las normas técnicas requeridas por el Programa y asegurar su aplicación integral y sistemática.

Que el Sistema Integrado de Información Catastro Registro (SIICAR) a desarrollarse en la ejecución del Programa Nacional de Administración de Tierras (PRONAT) es un sistema informático que conjuga el uso, desarrollo e implementación de tecnología de punta y vanguardista.

Que el diseño del SHCAR debe conjugar sistemas que son producto de dos corrientes tecnológicas, las espaciales georeferenciales y las descriptivas tabulares relacionales, que hasta hace poco tiempo se manejaban separadamente y en la actualidad se están empezando a complementar, lo cual le da un grado de complejidad y especialización al SHCAR.

Que es un tema totalmente tecnológico donde sólo los especialistas en las diferentes ciencias informáticas como Redes, Comunicaciones, Desarrollo de Aplicaciones, Bases de Datos. Sistemas de Información Geográfico y Hardware, podrían dar aportes valiosos al respecto

Que el SHCAR es un sistema que mejorará o podría cambiar por completo procedimientos y sistemas ya establecidos en las instituciones, como la Dirección Nacional de Reforma Agraria (DINRA), Dirección de Catastro y Bienes Patrimoniales (DCBP), Registro Público de Panamá (RP) y en el PRONAT, lo cual requiere de la participación activa y a tiempo completo de especialistas en informática de cada una de las instituciones mencionadas.

Que los procesos que involucra desde la selección de la lista corta de las empresas concursantes, hasta la adjudicación futal de la contratación, para el desarrollo e implementación del SIICAR, requieren la revisión, interpretación, análisis y los mejores criterios técnicos para garantizar un proyecto de ésta magnitud.

Que es un sistema que será implementado en instituciones ejecutoras diferentes por lo que se requiere consensuar con cada una de ellas, toda la documentación, planes de acción y productos finales a entregar.

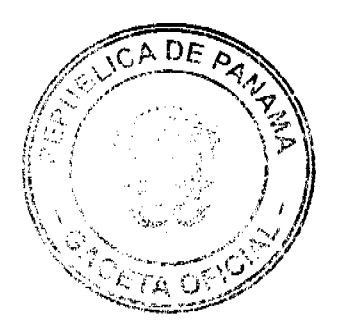

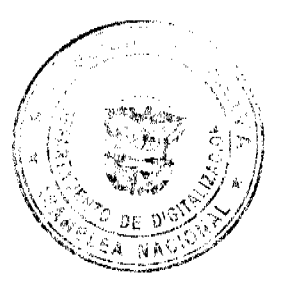

Que el seguimiento de todas las ctapas del desarrollo e implementación del SHCAR deben ser acompañadas, revisadas y auditadas por un grupo de especialistas en tecnologia informática para garantizar su éxito.

Oue las decisiones sobre un tema o temas críticos deben ser tomadas en consenso por todos los participantes de la comisión técnica del SIICAR, que representan a las diferentes. instituciones ejecutoras, lo cual garantizará la transparencia y equilibrio de las decisiones tecnicas.

Que existe la necesidad de apoyar las actividades a lo interno de las instituciones y absolver las consultas o dudas que surjan por parte de las mismas o del contratista en cualquier momento.

#### **RESUELVE:**

PRIMERO: Aprobar el Reglamento Interno de la Comisión Técnica del SIICAR el cual tendrá como propósito establecer los mecanismos y procedimientos que permitan una ejecución activa y eficaz de la Comisión Técnica del SIICAR (CTSIICAR) del Programa Nacional de Administración de Tierras (PRONAT), en adelante la Comisión, así como garantizar la efectiva cooperación, logro de metas, objetivos y cogestión interinstitucional.

SEGUNDO: La Comisión estará integrada por las máximas autoridades en informática designadas por las instituciones ejecutoras del SHCAR, las cuales son: la Dirección de Catastro y Bienes Patrimoniales (DCBP), la Dirección Nacional de Reforma Agrana, (DINRA), la del Registro Público de Panamá (RP) y el personal designado por la Unidad Coordinadora de los Proyectos del Programa Nacional de Administración de Tierras (UCP-PRONAT), quienes podrán de ser necesario delegar su participación en otro representante de su institución debidamente acreditado y expresamente facultado para decidir sobre los temas que se sometan a discusión y decisión, respetando el carácter unitario del derecho a voz y voto por institución ejecutora del SIICAR.

TERCERO: La participación de los suplemes deberá ser informada a través de nota dirigida al Coordinador de la Comisión. Las ausencias temporales del Coordinador de turno de la Comisión Técnica del SHCAR, scrán llenadas por la institución ejecutora del SHCAR que le siga en orden alfabético.

CUARTO: En virtud de lo establecido los micmbros de la Comisión podrán en las sesiones ordinarias y extraordinarias, cuando así lo ameriten o estimen conveniente y siempre que los temas a tratar sean de un nivel técnico de mucha especialización, apoyarse en los asesores técnicos o legales o ambos con los funcionarios de las instituciones que representan

QUINTO: Para dar cumptimiento a las funciones asignadas, la Comisión podra crear grupos de trabajo especiales entre sus miembros, según los temas o áreas de especialidad, para que se adelanten los estudios necesarios que permitan la toma de decisiones rápidas y correctas, garantizando la representatividad de las instituciones ejecutoras del SIICAR

Estos grupos de trabajos especiales serán temporales y la Comisión establecerá para cada caso en particular el plazo designado y la forma de adoptar y/o aprobar los análisis, informes técnicos, estudios, propuestas, diseños y recomendaciones que le sean solicitadas.

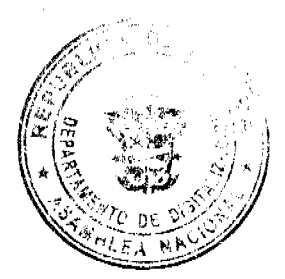

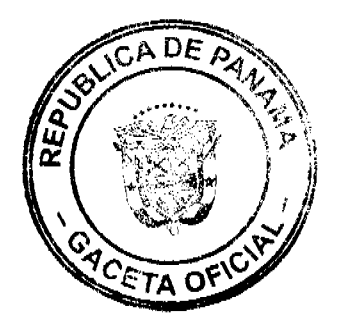

#### Gaceta Oficial Digital, martes 09 de febrero de 2010

SEXTO: Será responsabilidad de la Comisión explorar, analizar, revisar, proponer y recomendar los temas que se requieran para la aprobación y/o firma ante el Comité Técnico Operativo del PRONAT.

SEPTIMO: La Comisión contará con la figura de un Coordinador que será escogido por los integrantes de dicha Comisión para un período de seis (6) meses, quien tendrá las siguientes funciones:

- Citar con la debida anticipación a las sesiones que deberá celebrar la Comisión,  $\mathbf{I}$ . adjuntando el orden del día.
- 2. Presidir y coordinar la Comisión en las reuniones ordinarias y extraordinarias.
- 3. Notificar con antelación sus ausencias, de manera que quien lo reemplace pueda preparar la reunión correspondiente.
- 4. Cumplir y hacer cumplir el Reglamento Interno.
- Recibir, firmar y darle trámite de rigor a la correspondencia oficial de la Comisión. 5.
- 6. Coordinar el seguimiento de la ejecución de los planes y actividades de la Comisión, a fin de que estos se lleven a cabo de forma eficaz y oportuna.
- 7. Firmar conjuntamente con el Secretario de la Comisión, las Actas de las reuniones ordinarias y extraordinarias, una vez aprobadas.
- 8. Ser vocero de los acuerdos aprobados por la Comisión, en los casos pertinentes.
- 9. Presentar ante el Comité Técnico Operativo o ante otras instancias a solicitud de èste los informes, acuerdos y recomendaciones que emanen de la Comisión.

OCTAVO: La Secretaria de la Comisión estará a cargo del Gerente del SIICAR, quien tendrá las siguientes funciones:

- 1. Verificar la asistencia y elaborar las actas y/o ayudas memorias de las sesiones que celebre la Comisión, las cuales hará llegar oportunamente a sus miembros.
- Preparar los documentos a tratar en las sesiones de la Comisión.
- Mantener un archivo ordenado de los asuntos tratados por la Comisión.  $\mathcal{R}$
- 4. Firmar en conjunto con los miembros de la Contisión los documentos oficiales que hayan sido aprobados.
- 5. Elaborar los informes y proyectos técnicos emanados de la Comisión.
- Ejercer cualquier otra función designada por la Comisión que esté relacionada con 6. el ámbito de su competencia

Las ausencias temporales del Secretario de la Comisión serán llenadas por otro miembro de la Comisión, debidamente designado para ello.

NOVENO: La Comisión se reunirá de manera ordinaria semanal o quincenalmente los jueves de cada mes; cuando el día que corresponda la sesión, sea un día inhábil, se trasladará automáticamente para el siguiente dia hábil.

Siempre que sea necesario, el Coordinador de la Comisión podrá convocar a reuniones extraordinarias, indicando el tema o temas específicos a tratar.

DECIMO: El orden a seguir en las reuniones es el siguiente:

- a. Verificación del quónim
- b. Lectura y aprobación del orden del día
- $\mathbf{c}$ . Lectura de correspondencia
- d. Análisis de temas presentados relativos a la temática a desarrollar por la Comisión.
- Cortesia de Sala, si las hubiere.
- f. Asuntos varios.

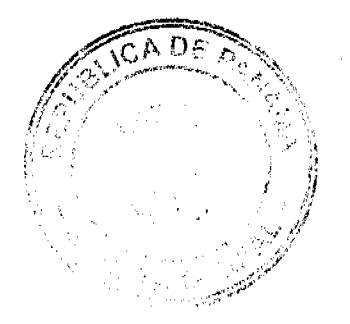

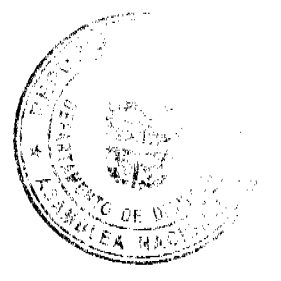

Gaceta Oficial Digital, martes 09 de febrero de 2010

DECIMO PRIMERO: Es responsabilidad de los miembros de la Comisión:

- a. Asistir a las reuniones ordinarias y extraordinarias, o enviar su suplente, debidamente acreditado a través de nota.
- b. Firmar la lista de asistencia.
- c. Emitir su voto, aprobar o rechazar las propuestas o mociones presentadas.
- d. Hacer aportes que contribuyan con el logro de los objetivos de la Comisión.
- e. Realizar las funciones asignadas con responsabilidad, honradez, transparencia, eficacia y prontitud.

DECIMO SEGUNDO: Las modificaciones al Reglamento Intemo podrán ser presentadas al Comité Técnico Operativo del PRONAT por el miembro de la institución ejecutora interesada, que forma parte de dicho Comité.

DECIMO TERCERO: Este Acuerdo entrará a regir a partir de su aprobación.

Dado en la ciudad de Panamá a los dieciocho (18) días del mes de mayo de dos mil seis  $(2006)$ 

MAYRAR DE LOPEZ

Designada por el Director General del Registro Público de Panamá y Coordinador del Comité Técnico Operativo

<u>.H. bra</u> TOMAS RODRÍGUEZ

Designado por el Director de Catastro y **Bienes Patrimoniales** 

**NADIA MORENO** Directora Nacional de Reforma Agraria

CANDIDOMEZUA Designado por el Director Nacional de<br>Política Indigenista

 $\oint e^{-\frac{C}{2}} \frac{1}{2}e^{2\mu u-4u}$ 

CARLOS LAGUNA Director del Instituto Geográfico Nacional "Tommy Guardia"

EDGAR ARAUZ Designado por la Directora Nacional de Áreas Protegidas y Vida Silvestre

 $\mathcal{L}_{\chi}$ **JOSOE OSPINA** 

Designado por el Director Nacional de<br>Gobiernos Locales

Vha

ROLANDO ARMUELLES B. Coordinador Técnico de la UCP-PRONAT y Secretario del CTO

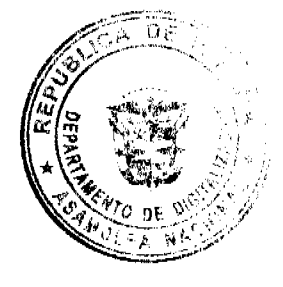

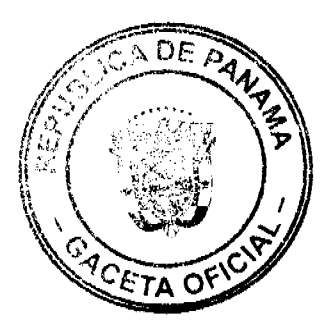

#### REPÚBLICA DE PANAMÁ PROGRAMA NACIONAL DE ADMINISTRACIÓN DE TIERRAS COMITÉ TÉCNICO OPERATIVO

ACUFRDO  $\mathbb{N}^{\mathfrak{c}}$ 4) (De 07 de junio de 2006)

Por el cual-se declara zona de regularización las arcas rurales de los Distritos de David y Dolega en la Provincia de Chiriqui

#### El Comité Técnico Operativo **CONSIDERANDO:**

Que a través del Decreto Ejecutivo Nº 124 de 12 de septiembre de 2001, publicado en la Gaceta Oficial Nº 24,390 de 18 de septiembre de 2001, se estableció la extructura de funcionamiento para el Programa Nacional de Administración de Tierras (PRONAT).

Que el ordinal 10 del artículo decimocuarto del Decreto Ejecutivo No. 124 de 12 de septiembre de 2001, señala como una de las funciones del Comite Técnico Operativo el "Declarar área de regularización catastral mediante Acuerdo del Comité, motivado y expreso<sup>r</sup>

Que ta regularización y inulación rural en los Distritos de David y Dolega, responden al interes del Gobierno Nacional de garantizar la segundad jurídica en la tenencia de la tierra a una<br>población estimada de 25,000 personas, realizando un catastro físico y legal en aproximadamente 33.000 predíos en aproximadamente 65.600 bectáreas en el Distrito de David y a una población estunada de 3.188 personas, realizando un catastro físico y legal en aproximadamente 2.827 predios en aproximadamente 23,500 hectareas en el Distrito de Dolega. Esto permitirá a los ocupantes de estos predios obtener un título de propiedad según las normas nacionales vigentes.

Que las Instituciones Ejecutoras del Programa son: Por el Ministerio de Economia y Finanzas Que las manuentes ajecutoras del riograma son, roi en bomisterio de economia y mianzas<br>(MEF), la Dirección de Catastro y Bienes Patrimoniales (DCBP); por el Ministerio de Desarrollo<br>Agropecuario (MIDA), la Dirección Nacion Nacional del Ambiente (ANAM), la Dirección Nacional de Patrimonio Natural; por el Ministerio de Gobierno y Justicia. Ia Dirección Nacional de Gobiernos Locales y la Dirección Nacional de Política Indigenista: por el Ministerio de Obras Públicas, el Instituto Geográfico Nacional "Tommy Guardia": y el Registro Público de Panamá

Que de acaerdo con la Metodología Única definida en los Manuales de Operaciones de Campo de PRONAT, las entidades ejecutoras deben declarar las zonas de regularización a través de Acuerdo del Comité Técnico Operativo.

Que una vez culminado el proceso de análisis y revisión de los documentos, el Comité Técnico Operativo

#### **ACUERDA:**

PRIMERO: Declarar "zona de regularización catastral y titulación" las áreas rurales de los Distritos de David y Dolega en la Provincia de Chiriqui, que abarcaran una superficie aproximada de 65.600 hectàreas en el Distrito de David y 23,500 hectàreas en el Distrito de Dolega. Se adjunta y és parte integral de este acuerdo el croquis que define el área objeto de regularización catastral y titulación.

SEGUNDO: Que las entidades ejecutoras responsables de la regularización y titulación catastrol rural es: la Dirección Nacional de Reforma Agraria del Ministerio de Desarrollo Agropecuario, et Instituto Geográfico Nacional "Tommy Guardia", y el Registro Público de Panamá

TERCERO: Suspender todas las adjudicaciones que estén en tramite en la Dirección Nacional de Reforma Agraria del Ministerio de Desarrollo Agropecuario y se establece el término de 30 días a partir de la fecha de entrada en vigencia del presente Acuerdo, para que se levante el mventario de los expedientes en tramites en dicha institución y se pasen al proceso de adjudicación masiva. siempre que dichos expédientes no hayan pasado el proceso de aprobación de planos.

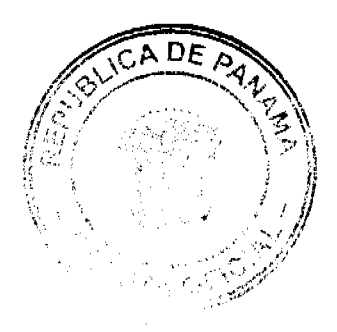

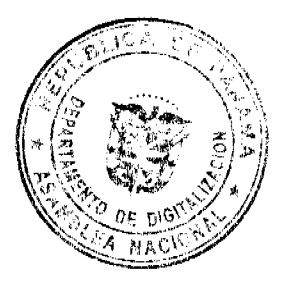

#### Gaceta Oficial Digital, martes 09 de febrero de 2010

CI ARTO: La fuente de financiamiento para la etecución de los proyectos enmarcados en el PRONAT, se sustentan en el Comrato de Préstamo Nº 7045-PAN suscrito entre el Gobierno de la República de Panamá y el Banco Internacional de Reconstrucción y Fomeisto (BIRF), cuyos fondos son administrados por el Programa de las Naciones Unidas para el Desarrollo (PNUD).

QUINTO: La ejecución de los trabajos de campo y de gabinete se sustenta en las siguientes normas:

- .<br>a. Ley 37 de 21 de septiembre de 1962, por la cual se aprocha el Código Agrario.<br>b. Acuerdo No. 5 de 24 de junio de 2003 del Consejo Superior "Por el cual se establece la aplicación de los Métodos Alternos de solución de conflictos (MASC's) durante la ejecución del PRONAT
- c. Acuerdo No. 34 de 18 de octubre de 2005, del Comité Técnico Operativo que sustenta los Manuales de Operaciones para la ejecución del PRONAT.
- d. Ley 41 de 1 de julio de 1998. Ley Nacional del Ambiente.
- e. Ley 1 de 3 de febrero de 1994, Ley Forestal de la República de Panamá

SEXTO: Se excluyen de la aplicación del presente Acuerdo aquellas áreas de pueblos rurales localizadas en las zonas declaradas a catastrar y titular objeto de este Acuerdo.

SEPTIMO: La Unidad Técnica Operativa (UTO) se ubicara fisicamente en la Ciudad de David. Provincia de Chiriqui

OCTAVO: El presente Acuerdo entrará a regir a partir del 01 de julio de 2006 y deberá nermanecer en un lugar visible de las oficinas centrales y regionales de las enticades ejecutoras. oficinas municipales del area y oficinas temporales del proyecto.

FUNDAMENTO LEGAL: Decreto Ejecutivo Nº 124 de 12 de septiembre de 2001.

Dado en la ciudad de Panamá, a los siete (7) días del mes de junio del año dos nul seis (2006).

يت ≻

MAYRA RADE LOREZ Designada por el Director General del Registro Público de Panamá y Coordinador del Comité Técnico Operativo

MARÍANO ODINTERO

Director de Catastro y **Bienes Patrimoniales** 

han J. finic *Adia Moreno* 

Directora Nácional de Réfórma Agraria

**IGNACIO RODRÍGUEZ** Director Nacional de Politica Indigenista

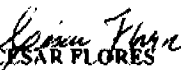

Designado por el Director del Instituto Geográfico Nacional "Tommy Guardia"

ALEIDA SALAZAR Directora Nacional de Áreas Protegidas y Vida Silvestre

бенх. ana Sesignado por el Ipirector Nacional

de C

bbiernos Locales ستسلمتك

ROLANDO ARMUELLES B. Coordinador Técnico de la UCP-PRONAT y Secretario del CTO

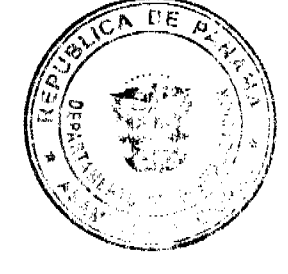

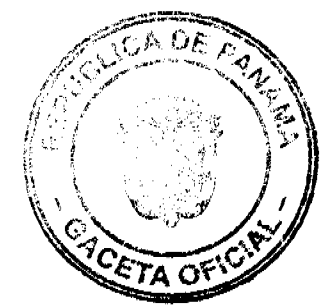

# REPÚBLICA DE PANAMÁ PROGRAMA NACIONAL DE ADMINISTRACIÓN DE TIERRAS

ACUERDO 46 (De 19 de diciembre de 2006)

Por el cual se declara zona de regularización las áreas rurales, pueblos rurales y áreas ejidales de los Distritos de Boquete y Alanje y los pueblos rurales y Áreas Ejidales de los Distritos de David y Dolega.

## El Comité Técnico Operativo

#### CONSIDERANDO:

Que a través del Decreto Ejecutivo 124 de 12 de septiembre de 2001, se estableció la estructura y funcionamiento para el Programa Nacional de<br>Administración de Tierras (PRONAT).

Que el ordinal 10 del artículo decimocuarto del Decreto Ejecutivo No. 124 de 12 de septiembre de 2001, señala como una de las funciones del Comité Técnico Operativo es "Declarar área de regularización catastral mediante Acueruo del Comité, motivado y expreso".

Que la región central de la provincia de Chiriqui, que comprende los Distritos de David, Dolega, Boquete y Alanje, debe ser considerada como Zona de Titulación Masiva de Tiarras, dado a la gran cantidad de ocupantes de predios en pueblos rurales y áreas ejidales, en los Distritos de David y Dolega, y, de predios rurales, pueblos rurales y áreas ejidales, de los distritos de Boquete y Alanje, que tienen derecho a formalizar su título de propiedad.

Que en las áreas rurales, pueblos rurales y áreas ejidales de los Distritos de Boquete y Alanje y que en los pueblos rurales y áreas Ejidales de los Distritos de David y Dolega, se estiman regularizar aproximadamente 100,537 Hectareas que comprenden 4,439 predios rurales, 4,889 predios en pueblos rurales y 7,333 predios en áreas ejidales.

Que la titulación que se realizará en las áreas definidas en el presente Acuerdo, estará sujeta a la revisión y emisión del concepto favorable de la Autoridad Nacional de Ambiente (ANAM) quien determinará la viabilidad de la situación de los predios, en las áreas que corresponda, previo a la inspección y análisis de la zonificación existente en el área. En las zonas ejidales sujetas a control de ANAM deberá cumplirse con el procedimiento indicado.

Que las Instituciones Ejecutoras del Programa son: Por el Ministerio de Economía y Finanzas (MEF), la Dirección de Catastro y Bienes Patrimoniales (DCBP); por el Ministerio de Desarrollo Agropecuario (MIDA), la Dirección Nacional de Reforma Agraria (DINRA); por la Autoridad Nacional del Ambiente (ANAM), la Dirección Nacional de Patrimonio Natural; por el Ministerio de Gobierno y Justicia, la<br>Dirección Nacional de Gobiernos Locales y la Dirección Nacional de Política Indigenista; por el Ministerio de Obras Públicas el Instituto Geográfico Nacional "Tommy Guardia"; y el Registro Público de Panamá.

Que de acuerdo con la Metodología Única de trabajo definida en los Manuales de Operaciones de Campo de PRONAT, las entidades ejecutoras deben declarar las zonas de regularización a través de Acuerdo del Comité Técnico Operativo.

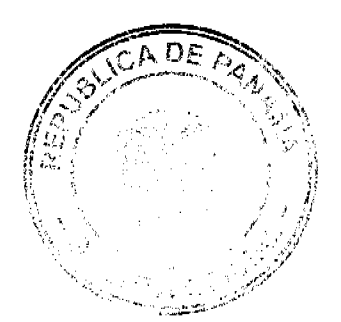

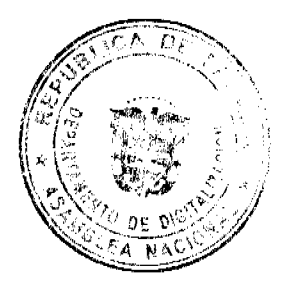

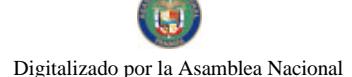

Que en atención al presente acuerdo, se suspenden todos los procesos de regularización y titulación esporádicas que realiza la Dirección Nacional de Reforma Agraria y los Municipios respectivos

Que una vez culminado el proceso de análisis y revisión de los documentos, el Comité Técnico Operativo,

#### ACUERDA:

PRIMERO: Declarar "Zona de regularización catastral y titulación" las áreas rurales, pueblos rurales y áreas ejidales de los Distritos de Boquete y Alanje y los pueblos rurales y Áreas Ejidales de los Distritos de David y Dolega

SEGUNDO: Que las entidades ejecutoras responsables de la requiarización y titulación catastral rural, así como las que intervienen en el proceso de adjudicación municipal son: la Dirección Nacional de Catastro y Bienes Patrimoniales, la Dirección Nacional de Gobiernos Locales del Ministerio de Gobierno y Justicia, el Ministerio de Vivienda, la Dirección Nacional de Reforma Agraria del Ministerio de Desarrollo Agropecuario, la Dirección Nacional de Patrimonio Natural de la Autoridad Nacional del Ambiente, el Instituto Geográfico Nacional "Tommy Guardia", el Registro Público de Panamá, respectivamente.

TERCERO: La fuente de financiamiento para la ejecución de los proyectos enmarcados en el PRONAT, se sustentan en el Contrato de Préstamo No. 7045 -PA suscrito entre el Gobierno de la República de Panamá y el Banco Internacional de Reconstrucción y Fomento (BIRF) y administrado por el Programa de Naciones Unidas para el Desarrollo (PNUD).-

CUARTO: La ejecución de los trabajos de campo y de gabinete se sustenta en las siguientes normas:

- a. Ley 37 de 21 de septiembre de 1962, por la cual se aprueba el Código Agrario.
- 
- b. Ley 41 de 1 de julio de 1998, Ley Nacional del Ambiente.<br>c. Ley 1 de 3 de febrero de 1994, Ley Forestal de la República de Panamá.-
- d. Ley 24 de 5 de julio de 2006 y el Decreto Ejecutivo 228 de 27 de septiembre de 2006
- e. Acuerdo No. 5 de 24 de junio de 2003 del Consejo Superior "Por el cual se establece la aplicación de los Métodos Alternos de solución de conflictos (MARC's) durante la ejecución del PRONAT
- Acuerdo No.19 de 31 de octubre de 2003, del Comité Técnico f. Operativo que sustenta los Manuales de Operaciones para la ejecución del PRONAT
- g. Todas las normas concordantes

QUINTO: La Unidad Técnico Operativa (UTO) se ubicará fisicamente la ciudad de David, provincia de Chiriquí.-

SEXTO: El presente Acuerdo entrará a regir a partir de su aprobación y deberá<br>permanecer en un lugar visible de las oficinas centrales, regionales de las entidades ejecutoras, oficinas municipales del área y oficinas temporales del provecto.

Dado en la ciudad de Panamá, a los diecinueve (19) días del mes de diciembre de dos mil seis (2006).

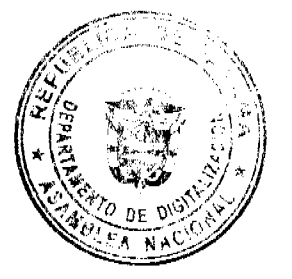

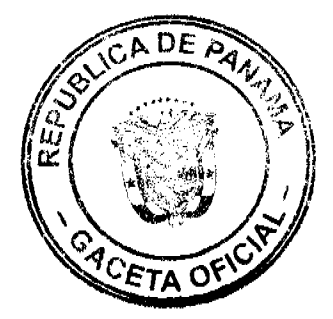

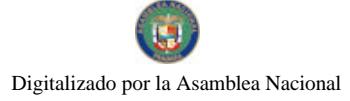

#### Gaceta Oficial Digital, martes 09 de febrero de 2010

 $\frac{1}{2}$  ALVARO VISUETT

Director del Registro Público de Panamá<br>y Coordinador del Comité Técnico Operativo ١z.

RICARDO ROBLES<br>Sub-Director de Catastro y<br>Bienes Patrimoniales<br>Catal on Lauru

CARLOS LAGUNA<br>Director del Instituto Geográfico Nacional "Tommy Guardia"

ALOIS R. TANG Sub-Director Nacional de Gobiernos Locales

Vako 11 .<br>Marti **NADIA MORENO** Directora Naciónal

de Reforma Agraria

ALEIDA SALAZAR Directora Nacional de Patrimonio Natural Nocam m

SERGIO TOCAMO<br>Sub-Director Nacional<br>de Política Indigenista

Le 16a Dere Î.

ROLANDO ARMUELLES<br>Coordinador Técnico de la<br>LICP-PRONAT y Secretario Del CTO

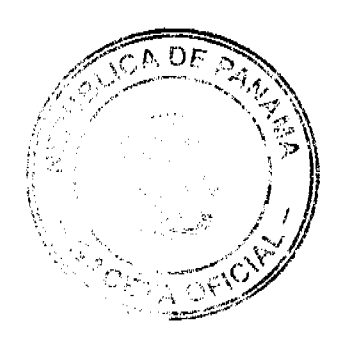

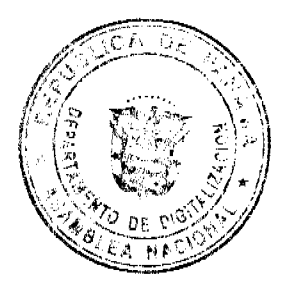

26

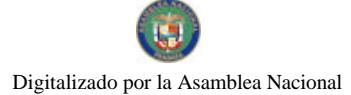

#### **REPUBLICA DE PANAMA** PROGRAMA NACIONAL DE ADMINISTRACION DE TIERRAS COMITÉ TECNICO OPERATIVO

**ACUERDO 48** (De 14 de febrero de 2007)

"Por el cual se aprueba la normativa a aplicar a las àreas ejidales para la aprobación del plano general o sectorial de límites urbanos"

#### El Comité Técnico Operativo

#### CONSIDERANDO:

Que a través del Decreto Ejecutivo 124 de 12 de septiembre de 2001, publicado en la Gaceta Oficial 24,390 de 18 de septiembre de 2001, se estableció la estructura de funcionamiento para el Programa Nacional de Administración de Tierras (PRONAT).

Que el Decreto Ejecutivo 124 en su Capitulo Segundo, artículos del décimo primero al décimo octavo, estableció la creación de un Cornité Técnico Operativo.

Que los integrantes y las funciones del Comité Técnico Operativo quedaron determinados en el referido Decreto Ejecutivo 124 de 12 de septiembre de 2001.

Que parte de las funciones del Comité Técnico Operativo es aprobar y compatibilizar las normas técnicas requeridas por el Programa y asegurar su aplicación integral y sistemática.

Que la Ley 24 de 5 de julio de 2006 y el Decreto Ejecutivo 228 de septiembre de 2006 establecen que los Acuerdos del Comité Técnico Operativo tienen fuerza obligatoria en las áreas de regularización y titulación masiva de tierras y por ende son de forzoso cumplimiento.

Que dontro de las funciones del Programa Nacional de Administración de Tierras (PRONAT) esta contemplado el levantamiento de planos individuales para los Poseedores Beneficiarios que se acogerán al proceso de titulación de tierras.

Que con el ánimo de lograr una metodología expedita en cuanto a la aprobación de planos se han llevado a cabo reuniones con las entidades ejecutoras del programa en aras de buscar mecanismos de acción para facilitar el trámite de aprobación de planos dentro de las zonas declaradas de regularización y titulación masiva de tierras que ejecuta el PRONAT, para lo cual se propuso utilizar un plano general o sectorial, fundamentándose en procedimientos existentes tanto en la Dirección de Catastro y Bienes Patrimoniales del Ministerio de Economía y Finanzas, como en el Ministerio de Vivienda, para casos similares al planteado por PRONAT, que complementan los planos individuales utilizados hasta la fecha.

#### **ACUERDA:**

PRIMERO: APROBAR la utilización de un plano general o sectorial para los trámites de titulación en áreas ejidales declaradas como zonas de regularización y titulación masiva de tierras que ejecuta el Programa Nacional de Administración de Tierras (PRONAT).

SEGUNDO: APROBAR que los predios catastrados conserven el número de Cédula Catastral asignado en el levantamiento de campo realizado por el PRONAT, orientados a la integración con el SIICAR.

TERCERO: APROBAR que los planos generales o sectoriales presentados, para su correspondiente aprobación, sean flexibles en cuanto al número de predios o lotes que contengan los mismos, sin tener un mínimo o un máximo predefinido.

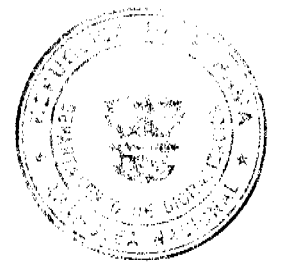

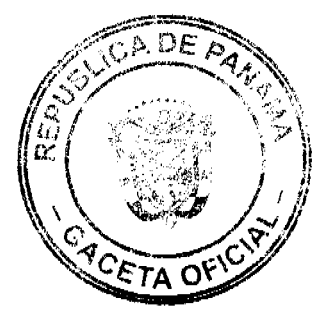

Gaceta Oficial Digital, martes 09 de febrero de 2010

CUARTO: APROBAR que los planos generales o sectoriales presentados para aprobación, deben cumplir con las normativas legales requeridas por las diferentes entidades estatales encargadas de la aprobación de planos en la República de Panamá.

QUINTO: APROBAR que en los casos de procesos de corrección de medidas y linderos, se generará un plano específico para dicha corrección, con un nuevo mimero de plano. No obstante, el plano general o sectorial conservará el múmero original.

SEXTO: El presente Acuerdo entra a regir a partir de su promulgación en la Gaceta Oficial.

FUNDAMENTO DE DERECHO: Decreto Ejecutivo 124 de 12 de septiembre de 2001 y Normas Complementarias.

Dado en la ciudad de Panamá, a los catoree (14) días del mes de febrero de dos mil siete  $(2007)$ .

ALGIS R. TANG SEPULVEDA

Designado por el Director Nacional de Gobiernos Locales y Coordinador del<br>Comité Acnico Operativo

ورك بد MARIO ATHANASIADIS ORTIZ

Designado por el Director del Instituto

 $E$ **EDGAR ARAUZ ABREGO** 

Director Nacional de Áreas Protegidas y Vida Silvestre, a.i.

**IGNACIO RODRIGUEZ** Director Nacional de Política Indigenista

**MAYRAR ZIOPER** 

Designada por el Director General del Registro Público de Panamá

يس التسكا

PABLO QUINTERO Designado por el Director de Catastro y Bienes Patrimoniales

au þt ご RAUL MARTINEZ

Designado por la Directora Nacional Reforma Agraria

ROLANDO ARMUELLES Coordinador Técnico de la UCP/PRONAT y Secretario del CTO

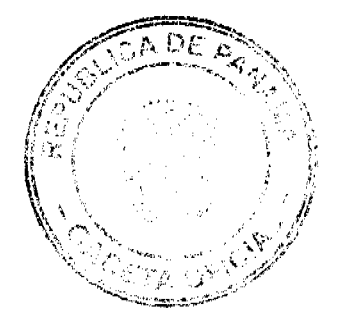

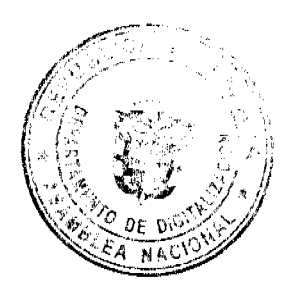

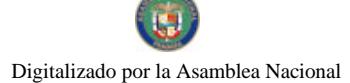

# REPÚBLICA DE PANAMÁ PROGRAMA NACIONAL DE ADMINISTRACIÓN DE TIERRAS<br>COMITÉ TÉCNICO OPERATIVO

#### ACUERDO Nº 49 (De 14 de febrero de 2007)

"Por el cual se declara zona de regularización las áreas urbanas de los Distritos de Guararé y Macaracas en la Provincia de Los Santos y las áreas rurales de los Distritos de Guarare, Las Tablas, Los Santos, Macaracas y Tonosi en la Provincia de Los Santos; y los Distritos de Los Pozos, Pesé y Las Minas en la Provincia de Herrera".

#### El Comité Técnico Operativo **CONSIDERANDO:**

Que a través del Decreto Ejecutivo Nº 124 de 12 de septiembre de 2001, publicado en la Gaceta Oficial Nº 24,390 de 18 de septiembre de 2001, se estableció la estructura de funcionamiento para el Programa Nacional de Administración de Tierras (PRONAT).

Que el ordinal 10 del articulo decimocuarto del Docreto Eiecutivo No. 124 de 12 de septiembre de 2001, señala como una de las funciones del Comité Técnico Operativo el "Declarar área de regularización catastral mediante Acuerdo del Comité, motivado y expreso"

Que la regularización y titulación urbana y rural en los Distritos objeto del presente Acuerdo. responden al interés del Gobierno Nacional de garantizar la seguridad jurídica en la tenencia de la tierra a una población estimada de 7,184 habitantes en aproximadamente 167 hectáreas en las áreas urbanas de los Distritos de Guararé y Macaracas en la Provincia de Los Santos; y a una población estimada de 17,000 habitantes en aproximadamente 200,000 hectárcas en las áreas rurales de los Distritos de Guararé, Las Tablas, Los Santos, Macaracas y Tonosi en la Provincia de Los Santos; y en los Distritos de Los Pozos, Pesé y Las Minas en la Provincia de Herrera. Esto permitirá a los ocupantes de estos predios obtener un titulo de propiedad según las normas nacionales vigentes.

Que los trabajos de regularización y titulación masiva de tierras dentro de los Distritos listados se refieren a aquellas áreas que no fueron levantadas por el Sub-Programa de Titulación y Catastro del Programa de Modernización de los Servicios Agropecuarios (PROMOSA OC-PN/924).

Que las Instituciones Ejecutoras del Programa son: Por el Ministerio de Economía y Finanzas (MEF), la Dirección de Catastro y Bienes Patrimoniales (DCBP); por el Ministerio de Desarrollo Agropecuario (MIDA), la Dirección Nacional de Reforma Agraria (DINRA); por la Autoridad Nacional del Ambiente (ANAM), la Dirección Nacional de Áreas Protegidas y Vida Silvestre; por el Ministerio de Gobierno y Justicia, la Dirección Nacional de Gobiernos Locales y la<br>Dirección Nacional de Política Indigenista; por el Ministerio de Oobernos Locales y la Geográfico Nacional "Tommy Guardia"; por el Ministerio de Vivienda, la Dirección General de Desarrollo Urbana; y el Registro Público de Panamá.

c de acuerdo con la Metodología Única definida en los Manuales de Operaciones de Campo de PRONAT, las entidades ejecutoras deben declarar las zonas de regularización a través de Acuerdo del Comité Técnico Operativo.

Que una vez culminado el proceso de análisis y revisión de los documentos, el Comité Técnico Operativo.

#### **ACUERDA:**

PRIMERO: Declarar "zona de regularización catastral y titulación" las áreas urbanas de los Distritos de Guararé y Macaracas en la Provincia de Los Santos y las áreas rurales de los Distritos de Guarare, Las Tablas, Los Santos, Macaracas y Tonosi en la Provincia de Los Santos; y los Distritos de Los Pozos, Pesé y Las Minas en la Provincia de Herrera. áreas éstas que no fueron cubiertas por el Sub-Programa de Titulación y Catastro del

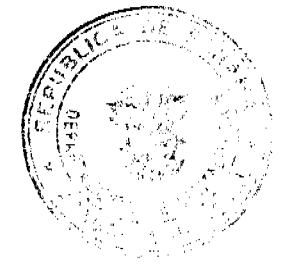

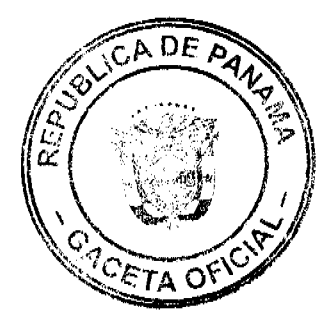

Programa de Modernización de los Servicios Agropecuarios (PROMOSA OC-PN/924). Se adjunta y es parte integral de este acuerdo los croquis que definen las areas objeto de regularización catastral y titulación.

SEGUNDO: Que las entidades ejecutoras responsables de estos trabajos de regularización y titulación catastral son: la Dirección de Catastro y Bienes Patrimoniales del Ministerio de Economia y Finanzas, la Dirección Nacional de Reforma Agraria del Ministerio de Desarrollo<br>Agropecuario, el Instituto Geográfico Nacional <sup>36</sup> Tommy Guardia", la Dirección General de Desarrollo<br>Desarrollo Urbano del Minist

TERCERO: Suspender todas las adjudicaciones que estén en trámite en la Dirección de Catastro y Bienes Patrimoniales del Ministerio de Economía y Finanzas, en la Dirección Nacional de Reforma Agracia del Ministerio de Desarrollo Agropecuario y en los Municipios de Guararé y Macaracas y se establece el término de 30 días a partir de la fecha de entrada en vigencia del presente Acuerdo, para que se levante el inventario de los expedientes en trámites en dichas instituciones y se pasen al proceso de adjudicación masiva, siempre que dichos expedientes no hayan pasado el proceso de aprobación de planos.

CUARTO: La fuente de financiamiento para la ejecución de los proyectos enmarcados en el PRONAT, se sustentan en el Contrato de Préstamo Nº 1427/OC-PN, suscrito entre el Gobierno de la República de Panamá y el Banco Interamericano de Desarrollo (BID).

QUINTO: La ejecución de los trabajos de campo y de gabinete se sustenta en las siguientes normas:

- a. Ley 63 de 31 de julio de 1973, por la cual se crea la Dirección de Catastro y **Bienes Patrimoniales** 
	- Ley 37 de 21 de septiembre de 1962, por la cual se aprueba el Código Agrario.  $\mathbf{h}$
- $\mathbf{c}$ . Ley 106 de 8 de octubre de 1973, que establece el Régimen Municipal.
- d. Ley 41 de 1 de julio de 1998, Ley General del Ambiente.
- c. Ley 1 de 3 de febrero de 1994, Ley Forestal de la República de Panamà.
- f. Ley 24 de 5 de julio de 2006 y el Decreto Ejecutivo 228 de 27 de septiembre de 2006.
- g. Acuerdo No. 5 de 24 de junio de 2003 del Consejo Superior "Por el cual se establece la aplicación de los Métodos Alternos de solución de conflictos (MASC's) durante la ejecución del PRONAT"
- h. Acuerdo No. 19 de 31 de octubre de 2003, del Comité Técnico Operativo que sustenta los Manuales de Operaciones para la ejecución del PRONAT.

SEXTO: La Unidad Técnica Operativa (UTO) se ubicará fisicamente en el Distrito de Macaracas, Provincia de Los Santos

SEPTIMO: El presente Acuerdo entrará a regir a partir de su promulgación y deberá permanecer en un lugar visible de las oficinas centrales y regionales de las entidades ejecutoras, oficinas municipales del área y oficinas temporales del proyecto.

FUNDAMENTO LEGAL: Decreto Ejecutivo Nº 124 de 12 de septiembre de 2001.

de/febrego del año dos mil siete Dado en la ciudad de Panamá, a los catorce (14) dias del mes  $(2007)$ 

ALGIS R. TANG SEPULVEDA Designado por el Director Nacional de Gobiernos Locales y Coordinador del Comité Técnico Operativo

na Le

MARIO ATHANASIADIS<br>Pesignado por el Director del nstituto Geográfico Nacional Tommy Guardia"

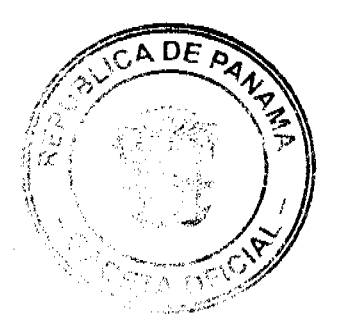

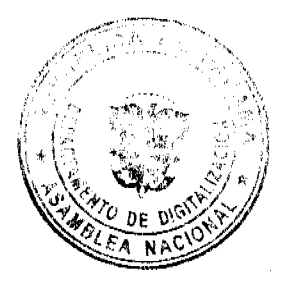

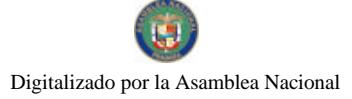

PABLO QUINTERO

Designado por el Director de Catastro y<br>Bienes Patrimoniales

RAUL MARTINEZ<br>Designado por la Directora Nacional de<br>Reforma Agraria

**IGNACIO RODRIGUEZ**<br>Director Nacional de Política Indigenista

**EDGAR ARAUZ ABREGO** Director Encargado de Areas Protegidas y Vida Silvestre

MAYRE LOPEZ

will Dea  $\sqrt{2}$ 

**WEIGHT ARMUELLES B.**<br> **ROLANDO ARMUELLES B.**<br>
Coordinador Técnico de la<br>
UCP-PRONAT y Secretario del CTO

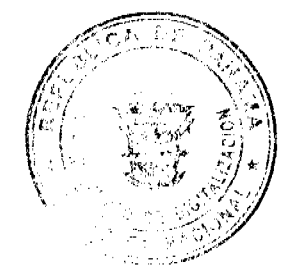

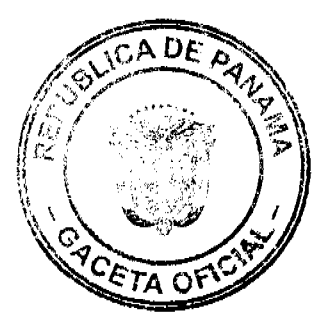

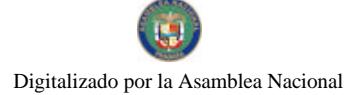

#### REPUBLICA DE PANAMA PROGRAMA NACIONAL DE ADMINISTRACION DE TIERRAS **COMITÉ TECNICO OPERATIVO**

#### **ACTIERDO 50** (De 14 de febrero de 2007)

"Por el cual se aprueba el uso de un sello especial por PRONAT en los planos, a fin de determinar el área útil a segregar y titular en predios que tienen afectación de una servidumbre pública, en Isla Grande, Distrito de Portobelo, Provincia de Colón".

#### El Comité Técnico Operativo

#### CONSIDERANDO:

Que a través del Decreto Ejecutivo 124 de 12 de septiembre de 2001, publicado en la Gaceta Oficial 24,390 de 18 de septiembre de 2001, se estableció la estructura de funcionamiento para el Programa Nacional de Administración de Tierras (PRONAT).

Que el Decreto Ejecutivo 124 en su Capítulo Segundo, artículos del décimo primero al décimo octavo, estableció la creación de un Comité Técnico Operativo.

Que los integrantes y las funciones del Comité Técnico Operativo quedaron determinados en el referido Decreto Ejecutivo 124 de 12 de septiembre de 2001.

Que parte de las funciones del Comité Técnico Operativo es aprobar y compatibilizar las normas técnicas requeridas por el Programa y asegurar su aplicación integral y sistemática.

Que la Ley 24 de 5 de julio de 2006 y el Decreto Ejecutivo 228 de septiembre de 2006 establecen que los Acuerdos del Comité Técnico Operativo tienen fuerza obligatoria en las áreas de regularización y títulación masiva de tierras y por ende son de forzoso cumplimiento.

Que dentro de las funciones del Programa Nacional de Administración de Tierras (PRONAT) esta contemplado el tevantamiento de planos individuales para los Poseedores Beneficiarios que se acogerán al proceso de titulación de tierras dentro del marco del PRONAT.

Que con el objeto de otorgar a los Poseedores Beneficiarios el título de propiedad, y atendiendo a que en la República de Panamá, se presentan situaciones de hecho, con referencia a asentamientos humanos, cuyos predios ocupan de hecho servidumbres públicas. es necesario buscar los métodos legales y prácticos para dar solución a dichos Poseedores **Beneficiarios** 

#### **ACUERDA:**

PRIMERO: APROBAR la utilización de un sello especial elaborado por el PRONAT, en los planos, a fin de determinar el área útil a segregar y titular en predios que tienen afectación de<br>una servidumbre pública en Isla Grande, Distrito de Portobelo, Provincia de Colón.

SEGUNDO: APROBAR que el contenido del sello es el siguiente: Detalle del área; área medida; área de la servidumbre; área a segregar; firma del funcionario responsable por parte de la Unidad Técnica Operativa respectiva.

TERCERO: El presente Acuerdo entra a regir a partir de su promulgación en la Gaceta Oficial.

FUNDAMENTO DE DERECHO: Decreto Ejecutivo 124 de 12 de septiembre de 2001.

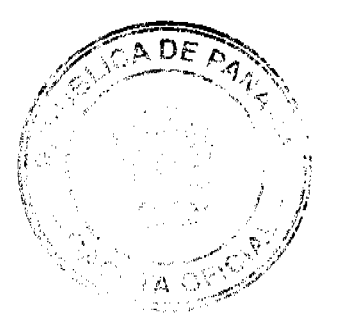

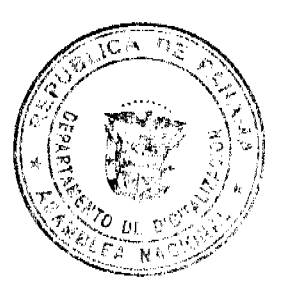

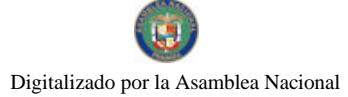

#### Gaceta Oficial Digital, martes 09 de febrero de 2010

 $33$ 

Dado en la ciudad de Panamá, a los catorce (14) dias del mes de febrero de dos mil siete (2007). 7 浊

ALGIS RIZANG SEPULVEDA Designado popol Director Nacional de<br>Gobiernos Cocales y Coordinador del Comité Tecnico Opprativo

HR ŀ, MARIO ATHAMASIADIS ORTIZ ográfico Macional "Tommy Guardia"

-102 A. EDGAR ARAUZ ABREGO Director Nacional de Áreas Protegidas y Vida Silvestre, a.i.

**IGNACIO RODRIGUEZ** Director Nacional de Política Indigenista

VOPEZ MAYINE Designada por el Director General del Registro Público de Panamá

J نتعزا

PABLO QUINTERO Designado por el Director de Catastro y Bienes Patrimoniales

RAUL MARTINEZ

Designado por la Directora Nacional Reforma Agraria

Laba  $11.562$ 

ROLANDO ARMUELLES Coordinador Técnico de la UCP/PRONAT y Secretario del CTO

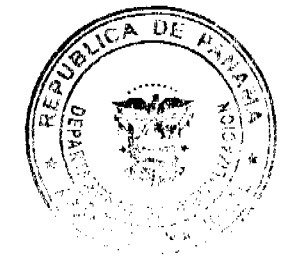

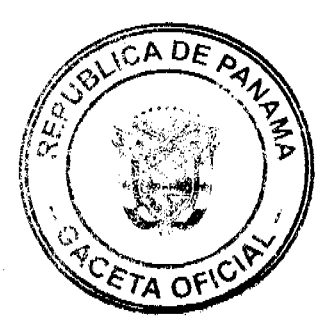

 $\pmb{\epsilon}$ 

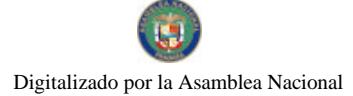

#### REPUBLICA DE PANAMA PROGRAMA NACIONAL DE ADMINISTRACION DE TIERRAS COMITÉ TECNICO OPERATIVO

#### ACUERDO Nº 51 (De 27 de febrero de 2007)

"Por el cual se aprueban los formularios Urbano y Rural para los procesos de regularización y titulación masiva de tierras que ejecuta el Estado"

#### El Comité Técnico Operativo

#### CONSIDERANDO:

Que a través del Decreto Ejecutivo 124 de 12 de septiembre de 2001, publicado en la Gaceta Oficial 24,390 de 18 de septiembre de 2001, se estableció la estructura de funcionamiento para el Programa Nacional de Administración de Tierras (PRONAT).

Que el Decreto Ejecutivo 124 en su Capítulo Segundo, artículos del décimo primero al décimo octavo, estableció la creación de un Comité Técnico Operativo.

Que los integrantes y las funciones del Comité Técnico Operativo quedaron determinados en el referido Decreto Ejecutivo 124 de 12 de septiembre de 2001.

Que parte de las funciones del Comité Técnico Operativo es aprobar y compatibilizar las normas tecnicas requeridas por el Programa y asegurar su aplicación integral y sistemática. por lo que se hace necesario, para mayor eficacia del Programa, uniformar los formularios que<br>se utilizan en la Dirección Nacional de Reforma Agraria y la Dirección de Catastro y Bienes Patrimoniales, guardando las específicaciones de cada institución.

Que la Ley 24 de 5 de julio de 2006 y el Decreto Ejecutivo 228 de septiembre de 2006 establecen que los Acuerdos del Comité Técnico Operativo tienen fuerza obligatoria en las áreas de regularización y titulación masiva de tierras y por ende son de forzoso cumplimiento.

#### **ACUERDA:**

ARTICULO PRIMERO: APROBAR la utilización de los formularios Urbano y Rural para los procesos de regularización y titulación masiva de tierras que realiza el Estado, que a continuación se establecen:

#### a. Formularios de Urbano

- **RTU-01** Providencia de Traspaso de expedientes
- **RTU-02** Notificación de titulación de oficio
- **RTU-03** Notificación de Mensura y designación de representante y autorización en caso de ausencia del Poseedor Beneficiario en diligencia de mensura
- **RTU-04** Providencia de Notificación de Titulación de Oficio
- **RTU-05** Édicto de Notificación de Providencia de Titulación de Oficio
- **RTU-06** Providencia de Notificación de Resultado en diligencia de Mensura en ausencia del Poseedor Beneficiario
- Edicto de Notificación de Resultado de diligencia de Mensura en **RTU-07** ausencia del Poseedor Beneficiario

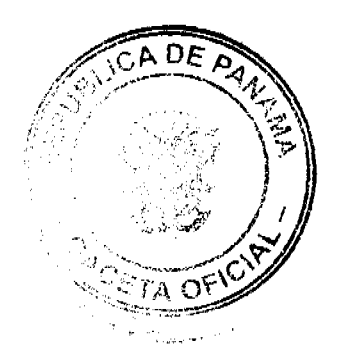

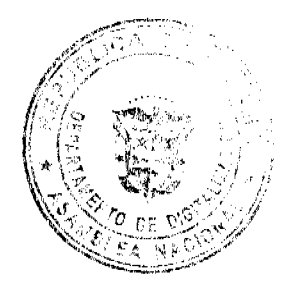

#### Gaceta Oficial Digital, martes 09 de febrero de 2010

- **RTU-08** Acta de apertura de Exposición Pública
- RTU-09 Formulano de Exposición Pública
- **RTU-10** Acta de Cierre de Exposición Pública
- RTU-11 Informe Secretarial luego de 15 dias calendarios del cierre de exposición pública
- **RTU-12** Informe de Situación Especial
- **RTU-13** Resuelto del Coordinador Jurídico
- **RTU-14 Edicto Colectivo**
- **RTU-15** Providencia de Notificación de inscripción de Titulación de Oficio
- **RTU-16** Edicto de Notificación de Providencia de Inscripción de Titulación de Oficio
- **RTU-17** Informe Secretarial (Poseedores Beneficiarios)
- RTU-18 Informe Secretarial (Para Colindantes)
- RTU-19 Edicto de Notificación de ausencia de colindante
- **RTU-20** Providencia de Adición de Poseedor (es) Beneficiario (s)
- **RTU-21** Providencia de Exclusión de Poseedor (es) Beneficiario (s)
- **RTU-22** Notificación de Verificación de Medidas y Linderos y Autorización en caso de ausencia del Poseedor Beneficiario o Propietario en diligencia de Verificación de Medidas y Linderos
- **RTU-23** Edicto de Notificación de colindante dentro del proceso de de verificación de medidas y linderos
- **RTU-24** Acta de levantamiento de Verificación de Medidas y Linderos Resolución de Verificación de Medidas y Linderos Resolución de Adjudicación

#### b. Formularios de Rural

- **RTR-01** Providencia de Traspaso de expedientes  $\bullet$
- RTR-02 Notificación de titulación de oficio
- **RTR-03** Notificación de Mensura y designación de representante y autorización en caso de ausencia del Poseedor Beneficiario en diligencia de mensura
- **RTR-04** Providencia de Notificación de Titulación de Oficio
- **RTR-05** Edicto de Notificación de Providencia de Titulación de Oficio
- **RTR-06** Providencia de Notificación de diligencia de Resultado de Mensura en ausencia del Poseedor Beneficiario
- **RTR-07** Edicto de Notificación de Resultado de diligencia de Mensura en ausencia del Posoedor Beneficiario
- **RTR-08** Acta de Apertura de Exposición Pública
- **RTR-09** Formulario de Exposición Pública
- **RTR-10** Acta de Cierre de Exposición Pública
- **RTR-11** Informe Secretarial luego de 15 días calendarios del cierre de exposición pública
- **RTR-12** Informe de situación especial
- **RTR-13** Resuelto del Coordinador Jurídico
- **RTR-14 Edicto Colectivo**
- **RTR-15**
- Providencia de Notíficación de inscripción de Titulación de Oficio **RTR-16**
- Edicto de Notificación de Inscripción de Titulación de Oficio
- **RTR-17** Informe Secretarial (Posecdores Beneficiarios)
- **RTR-18** Informe Secretarial (Para Colindantes)
- **RTR-19** Edicto de Notificación de ausencia de colindante
- **RTR-20** Providencia de Adición de Poseedor (es) Beneficiario (s)
- $RTR-21$ Providencia de Exclusión de Poseedor (es) Beneficiario (s) Resolución de Adjudicación

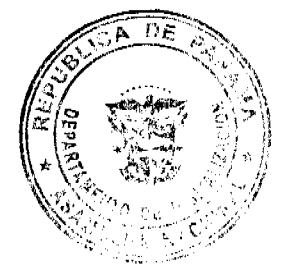

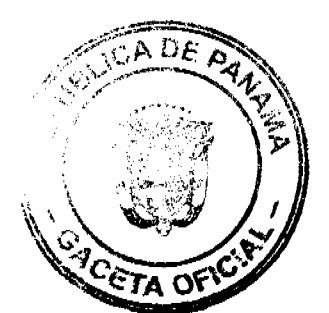

Gaceta Oficial Digital, martes 09 de febrero de 2010

ARTÍCULO SEGUNDO: Los formularios de Urbano y Rural se diferenciaran por el logo de cada institución correspondiente, la nomenclatura establecida como RTU para Urbano y RTR para Rural, así como la denominación de las autoridades designadas en el proceso de regularización.

ARTICULO TERCERO: El presente Acuerdo entra a regir a partir de su promulgación en ta Gaceta Oficial.

FUNDAMENTO DE DERECHO: Decreto Ejecutivo 124 de 12 de septiembre de 2001 y Normas Complementarias.

Dado en la ciudad de Panamá, a los veintisiete (27) días del mes de febrero de dos mil siete  $(2007)$ .

-47  $\mathcal{L}$ ALGIS R. TANG SEPULVEDA Designado por el Director Nacional de Gobiernos Locales y Coordinador del Comité/Écrico Operativo

*Verb Albanyon* Al Designado por el Director del Instituto Geografico Nacional "Tommy Guardia"

 $\sqrt[4]{\mathcal{F}(\mathcal{F})}$ 

EDGAR ARAUZ ABREGO Protegidas y Vida Silvestre, a.i.

Celul Aves

Designado por el Director Nacional de Politica Indigenista

يبرت ROY A. TORRES Désignado por el Director General del Registro Público de Panamá

RICHARD LEWIS

Designado por el Director de Catastro y **Biencs Patrimoniales** 

Yadu. A Hanne of<br>NADIA MORRNO<br>Difectora Nacional de Heforma Agraria.

ROLANDO ARMUELLES Coordinador Técnico UCP/PRONAT y Secretario del CTO

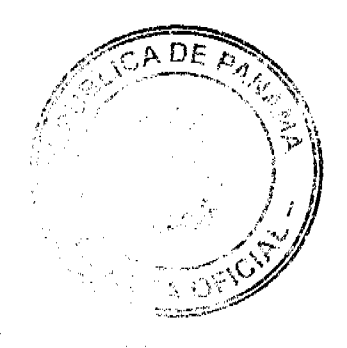

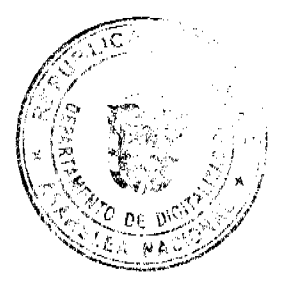

#### REPÚBLICA DE PANAMÁ PROGRAMA NACIONAL DE ADMINISTRACIÓN DE TIERRAS **COMITÉ TÉCNICO OPERATIVO**

#### **ACUERDO Nº 53** (De 11 de abril de 2007)

"Por el cual se declara área regularización las áreas urbanas de la Comunidad de Unión de Azuero, Corregimiento Cabecera del Distrito de Chepo, Provincia de Panamá.

#### El Comité Técnico Operativo CONSIDERANDO:

Que a través del Decreto Ejecutivo Nº 124 de 12 de septiembre de 2001, publicado en la Gaceta Oficial Nº 24,390 de 18 de septiembre de 2001, se estableció la estructura de funcionamiento para el Programa Nacional de Admini

Que el ordinal 10 del articulo decimocuarto del Decreto Ejecutivo No. 124 de 12 de septiembre de 2001, señala como una de las funciones del Comité Técnico Operativo el "Declarar area de regularización mediante Acuerdo del Comité, motivado y expreso

Que los trabajos de regularización responden al interés del Gobierno Nacional de garantizar la seguridad jurídica en la tenencia de la tierra a una población estimada de 9,000 personas. segundar un catastro físico y legal en una extensión aproximada de 48 heciareas en y una<br>estimación de 600 predios en la Comunidad de Unión de Azuero, Corregimiento Cabecera del Distrito de Chepo, Provincia de Panamá. Esto permitirá a los ocupantes de estos predios obtener un titulo de propiedad, previo el cumplimiento de las normas nacionales vigentes.

Que las Instituciones Ejecutoras del Programa son: Por el Ministerio de Economia y Finanzas (MEF), la Dirección de Catastro y Bienes Patrimoniales (DCBP); por el Ministerio de Desarrollo Agropecuario (MIDA), la Dirección Nacional de Reforma Agraria (DINRA); por la Autoridad Nacional del Ambiente (ANAM), la Dirección Nacional de Áreas Protegidas y Vida Silvestre: por el Ministerio de Gobierno y Justicia, la Dirección Nacional de Gobiernos Locales y la<br>Dirección Nacional de Política Indigenista; por el Ministerio de Obras Públicas, el Instituto Geográfico Nacional "Tommy Guardia"; y el Registro Público de Panamá.

Que de scuerdo con la Metodologia Única definida en los Manuales de Operaciones de Campo de PRONAT, las entidades ejecutoras deben declarar las áreas de regularización a través de Acuerdo del Comité Técnico Operativo.

Que una vez culminado el proceso de análisis y revisión de los documentos, el Comité Técnico Operativo:

#### **ACUERDA:**

PRIMERO: Declarar "zona de regularización" el área urbana de la Comunidad de Unión de Azuero, Corregimiento Cabecera del Distrito de Chepo, Provincia de Panamá.

SEGUNDO: Adjuntar y asumir como parte integral de este scuerdo el croquis que define el área objeto de regularización.

TERCERO: Que las entidades ejecutoras responsables de estos trabajos de regularización y titulación catastral son: la Dirección de Caustro y Bienes Patrimoniales del Ministerio de Economía y Finanzas, el Instituto Geográfico Nacional "Tommy Guardia", la Dirección General de Desarrollo Urbano del Ministerio de Vivienda y el Registro Público de Panamá.

CUARTO: Suspender todas las adjudicaciones que estén en tramite en la Dirección de Catastro y Bienes Patrimoniales del Ministerio de Economia y Finanzas y en el Municipio de Chepo y se establece el término de 30 días a partir de la fecha de entrada en vigencia del presente Acuerdo. para que se levante el inventario de los expedientes en trámites en dichas instituciones de forma

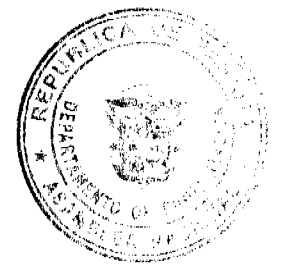

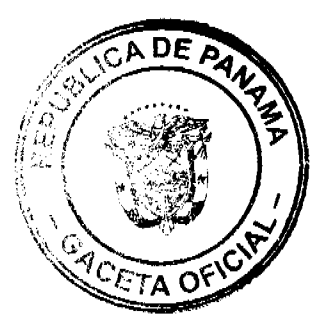

#### Gaceta Oficial Digital, martes 09 de febrero de 2010

tal que se incluyan en el proceso de adjudicación masiva, siempre que dichos expedientes no hayan pasado el proceso de aprobación de planos.

QUINTO: La fuente de financiamiento para la ejecución de los proyectos enmarcados en el PRONAT, se sustentan en el Contrato de Préstamo Nº 7045-PAN, suscrito entre el Gobierno de la República de Panamá y el Banco internacional de Reconstrucción y Fornento (BIRF), cuyos fondos son administrados por el Programa de las Naciones Unidas para el Desarrollo (PNUD).

SEXTO: La ejecución de los trabajos de campo y de gabinete se sustenta en las siguientes normas:

- a. Ley 63 de 31 de julio de 1973, por la cual se crea la Dirección de Catastro y Bienes Patrimoniales.
- b. Ley 37 de 21 de septiembre de 1962, por la cual se aprueba el Código Agrario.
- c. Ley 106 de 8 de octubre de 1973, que establece el Régimen Municipal.
- d. Ley 22 de 27 de junio de 2006, de Contrataciones Públicas.
- e. Ley 41 de 1 de julio de 1998, Ley General del Ambiente.
- f. Ley 1 de 3 de febrero de 1994, Ley Forestal de la República de Panamá.
- g. Ley 24 de 5 de julio de 2006 y el Decreto Ejecutivo 228 de 27 de septiembre de 2006.
- h. Acuerdo No. 5 de 24 de junio de 2003 del Consejo Superior "Por el cual se establece la aplicación de los Métodos Alternos de Solución de Conflictos (MASC's) durante la ejecución del PRONAT
- i. Acuerdo No. 19 de 31 de octubre de 2003, del Comité Técnico Operativo que sustenta los Manuales de Operaciones para la ejecución del PRONAT.

SEPTIMO: La Unidad Técnica Operativa (UTO) se ubicará en el Distrito de Chepo, Provincia de Panamá.

OCTAVO: El presente Acuerdo entrará a regir a partir de su promulgación y deberá permanecer en un lugar visible de las oficinas centrales y regionales de las entidades ejecutoras, oficinas municipales del área y oficinas temporates del proyecto.

FUNDAMENTO LEGAL: Decreto Ejecutivo 124 de 12 de septiembre de 2001.

Dado en la ofudad de Panamá, a los once (11) días del mes de abril del año dos mil siete (2007).

alg**is⁄**fang sepulv<mark>eda</mark> Designado por el Director Nacional de Gobiernos Locales y Coordinador del Comné Técnico Operativo

PABLO QUINTERO Designado por el Director de Catastro y Bienes Patrimoniales

FREDDY GONZAL 22<br>Designado por el Director del Instituto Geográfico Nacional "Tommy Guardia"

**IGNACIO RODRÍGUEZ** Director Nacional de Politica Indigenista

EVARENT Directora Nacional de

Areas Protegidas y Vida Silvestre

NADIA MORENO Voumo 4 Directora Macional de

Reforma Ágraria

**ALVARO VISUETTI** Director General del Registro Público de Panamá

 $2.1.0$  $\mathbb{W}^2$ Ù. ROLANDO ARMUELLES B. Coordinador Técnico de la UCP-PRONAT y Secretario del CTO

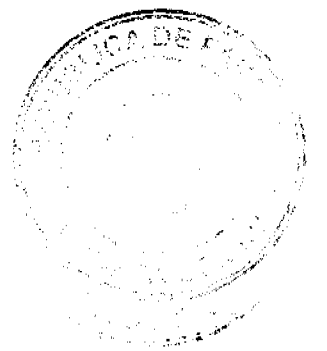

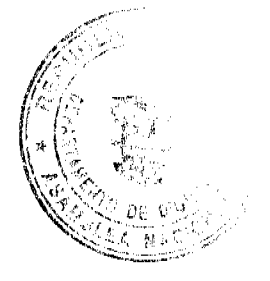

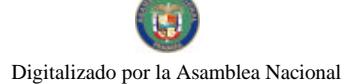

39

# REPÚBLICA DE PANAMÁ PROGRAMA NACIONAL DE ADMINISTRACIÓN DE TIERRAS<br>COMITÉ TÉCNICO OPERATIVO

#### ACUERDO Nº 68 (De 27 de febrero de 2008)

"Por el cual se declara zona de regularización una superficie de 1.850 hectáreas de la Finca Patrimonial 3769, Propiedad de la Nación, ubicada en el Distrito de Chiriquí Grande. Provincia de Bocas del Toro"

#### EL COMITE TÉCNICO OPERATIVO CONSIDERANDO:

Que a través del Decreto Ejecutivo Nº 124 de 12 de septiembre de 2001, publicado en la Gaceta Oficial Nº 24.390 de 18 de septiembre de 2001, se estableció la estructura de funcionamiento para el Programa Nacional de Administración de Tierras (PRONAT).

Que el ordinal 10 del artículo decimocuarto del Decreto Ejecutivo No. 124 de 12 de septiembre de 2001, señala como una de las funciones del Comité Técnico Operativo el "Declarar área de regularización mediante Acuerdo del Comité, motivado y expreso"

Que los trabajos de regularización responden al interés del Gobierno Nacional de garantizar la seguridad jurídica en la tenencia de la tierra a una población estimada de 2,500 habitantes, realizando un catastro físico y legal en una extensión aproximada de 1,850 hectareas en el Distrito de Chiriqui Grande.

Que productos de los trabajos de regularización se levantaran aproximadamente 550 predios, lo que permitirá a los ocupantes de estos predios obtener un título de propiedad. previo el cumplimiento de las normas nacionales vigentes.

Que las Instituciones Ejecutoras del Programa son: Por el Ministerio de Economia y Finanzas (MEF), la Dirección de Catastro y Bienes Patrimoniales (DCBP); por el Ministerio de Desarrollo Agropecuario (MIDA), la Dirección Nacional de Reforma Agraria (DINRA); por la Autoridad Nacional del Ambiente (ANAM), la Dirección Nacional de Areas Protegidas y Vida Silvestre: por el Ministerio de Gobierno y Justicia, la Dirección Nacional de Gobiernos Locales y la Dirección Nacional de Política Indigenista; por el Ministerio de Obras Públicas, el Instituto Geografico Nacional "Tommy Guardia": y el Registro Público de Panamá.

Que de acuerdo con la Ley 24 de 5 de julio de 2006 y del Decreto Ejecutivo 228 de 27 de septiembre de 2006, las entidades ejecutoras deben declarar las áreas de regularización a través de Acuerdo del Comité Técnico Operativo.

Que una vez culminado el proceso de análisis y revisión de los documentos, el Comité Técnico Operativo:

#### **ACUERDA:**

PRIMERO: Declarar "zona de regularización", una superficie de 1,850 hectárcas de la Finca Patrimonial 3769, Propiedad de la Nación, ubicada en el Distrito de Chiriquí Grande, Provincia de Bocas del Toro.

SEGUNDO: Adjuntar y asumir como parte integral de este acuerdo los croquis que definen las áreas objeto de regularización.

TERCERO: Que las entidades ejecutoras responsables de estos trabajos de regularización y titulación catastral son: la Dirección de Catastro y Bienes Patrimoniales del Ministerio de Economía y Finanzas, el Instituto Geográfico Nacional "Tommy

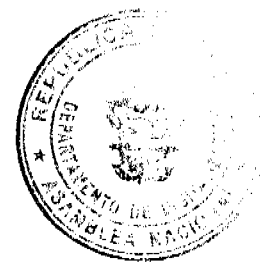

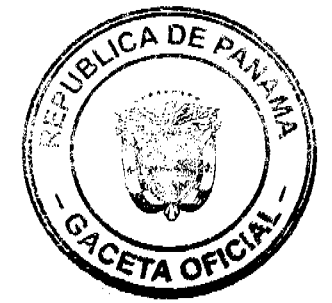

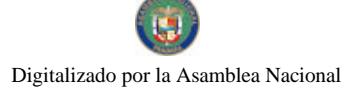

Guardia", la Dirección de Desarrollo Urbano del Ministerio de Vivienda, Dirección Nacional de Reforma Agraria del Ministerio de Desarrollo Agropecuario y el Registro Público de Panamá.

CUARTO: Suspender todas las adjudicaciones de predios que estén en trámite en la Dirección de Catastro y Bienes Patrimoniales del Ministerio de Economía y Finanzas y en la Dirección Nacional de Reforma Agraria del Ministerio de Desarrollo Agropecuario. relacionadas con la zona descrita. y se establece el término de 30 días a partir de la fecha de entrada en vigencia del presente acuerdo, para que se levante el inventario de estos expedientes de forma tal que se incluyan en el proceso de adjudicación masiva, siempre que los mismos no hayan pasado el proceso de aprobación de planos.

QUINTO: La fuente de financiamiento para la ejecución de los proyectos enmarcados en el PRONAT, se sustentan en el Contrato de Préstamo Nº 7045-PAN, suscrito entre el Gobierno de la República de Panamá y el Banco internacional de Reconstrucción y Fomento (BIRF), cuyos fondos son administrados por el Centro del Agua del Trópico Húmedo para América Latina y el Caribe (CATHALAC).

SEXTO: La ejecución de los trabajos de campo y de gabinete se sustenta en las siguientes normas:

- a. Ley 63 de 31 de julio de 1973, por la cual se crea la Dirección de Catastro y Bienes Patrimoniales.
- b. Ley 106 de 8 de octubre de 1973, que establece el Régimen Municipal.
- c. Ley 24 de 5 de julio de 2006 y el Decreto Ejecutivo 228 de 27 de septiembre de 2006.
- d. Acuerdo No. 5 de 24 de junio de 2003 del Consejo Superior "Por el cual se establece la aplicación de los Métodos Alternos de solución de conflictos (MASC's) durante la ejecución del PRONAT".
- e. Acuerdo No. 19 de 31 de octubre de 2003, del Comité Técnico Operativo que sustenta los Manuales de Operaciones para la ejecución del PRONAT

SEPTIMO: La Unidad Técnica Operativa (UTO) se ubicará en Changuinola, Provincia de Bocas del Toro.

OCTAVO: El presente Acuerdo entrará a regir a partir de su promulgación y deberá permanecer en un lugar visible de las oficinas centrales y regionales de las entidades ejecutoras, oficinas municipales del área y oficinas temporales del proyecto.

FUNDAMENTO LEGAL: Decreto Ejecutivo 124 de 12 de septiembre de 2001.

Dado en la ciudad de Panamá, a los veintisiete (27) días del mes de febrero del año dos mil ocho (2008).

por RQ

**IGNACIO RODRIGUEZ** Director Nacional de Politica Indigenista y Coordinador del Comué Técnico Operativo

PABLO QUINTEROS. Designado por el Director de Catastro y **Bienes Patrimoniales** 

 $\mathcal{L}/\mathcal{L}_{\text{adv}, i}$ <br>ALEIDA SALAZAR

Directora Nacional de Áreas Protegidas y Vida Silvestre

 $R$ AUL MARTINEZ

Designado por Directora Nacional de Reforma Agraria

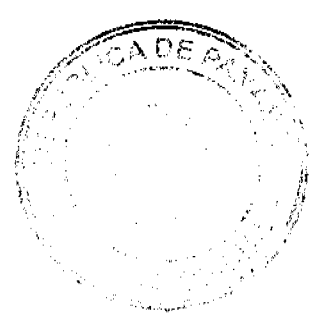

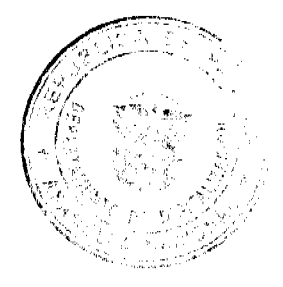

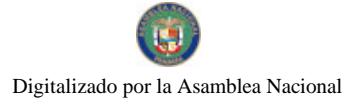

#### Gaceta Oficial Digital, martes 09 de febrero de 2010

veterje "

ARACELLY FRANCO MAYRA DE LOTEZ (CONTRA DE LOTEZ)

Ø

MILAGRAS NONZALEZ<br>Designada pot el Director Nacional de<br>Gobiernos Locales

 $\overline{\phantom{a}}$ يپ' بأرد م

GLOMELA RUDAS C.<br>Designada por Secretario del Conité<br>Acchico Operativo

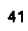

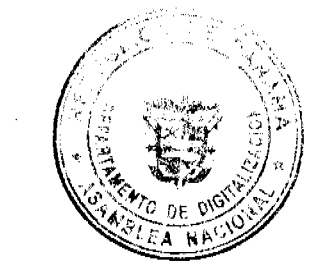

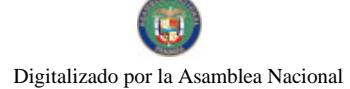

# REPÚBLICA DE PANAMÁ PROGRAMA NACIONAL DE ADMINISTRACIÓN DE TIERRAS<br>COMITÉ TÉCNICO OPERATIVO

#### ACUERDO Nº 69 (De 9 de abril de 2008)

"Por el cual se declara zona de regularización los pueblos rurales de los corregimientos de Cañaveral y Río Grande en el Distrito de Penonomé, y el Corregimiento de El Caño en el Distrito de Natá. Provincia de Coclé.<sup>1</sup>

#### El Comité Técnico Operativo CONSIDERANDO:

Que a través del Decreto Ejecutivo Nº 124 de 12 de septiembre de 2001, publicado en la Gaceta Oficial Nº 24,390 de 18 de septiembre de 2001, se estableció la estructura de funcionamiento para el Programa Nacional de Administración de Tierras (PRONAT).

Que el ordinal 10 del artículo decimocuarto del Decreto Ejecutivo No. 124 de 12 de septiembre de 2001, señala como una de las funciones del Comité Técnico Operativo el "Declarar área de regularización catastral mediante Acuerdo del Comité, motivado y expreso

Que la regularización y titulación rural en los corregimientos de Cañaveral y Río Grande en el distrito de Penonomé y el corregimiento de El Caño en el distrito de Natá en la provincia de Coclé responde al interés del Gobierno Nacional de garantizar la seguridad jurídica en la tenencia de la tierra a una población estimada de 5,498 habitantes en aproximadamente 294 hectareas. Esto permitirá a los ocupantes de estos predios obtener un título de propiedad según las normas nacionales vigentes

Que las Instituciones Ejecutoras del Programa son: Por el Ministerio de Economía y Finanzas (MEF), la Dirección de Catastro y Bienes Patrimoniales (DCBP); por el Ministerio de Desarrollo Agropecuario (MIDA), la Dirección Nacional de Reforma Agraria (DINRA); por la Autoridad Nacional del Ambiente (ANAM), la Dirección Nacional de Áreas Protegidas y Vida Silvestre; por el Ministerio de Gobierno y Justicia. la Dirección Nacional de Gobiernos Locales y la Dirección Nacional de Política Indigenista; por el Ministerio de Obras Públicas, el Instituto Geográfico Nacional "Tommy Guardia"; por el Ministerio de Vivienda, la Dirección General de Desarrollo Urbano: y el Registro Público de Panamá.

Que de acuerdo con la Ley 24 de 5 de julio de 2006 y del Decreto Ejecutivo 228 de 27 de septiembre de 2006, las entidades ejecutoras deben declarar las zonas de regularización a través de Acuerdo del Comité Técnico Operativo.

Que una vez culminado el proceso de análisis y revisión de los documentos, el Comité Técnico Operativo.

#### **ACUERDA:**

PRIMERO: Declarar "zona de regularización" los pueblos rurales de Bella Vista, Los Uveros, Cermeño y Santa María en el Corregimiento de Cañaveral, los pueblos rurales de La Candelaria, Ciruelito y Garicin en el corregimiento de Rio Grande en el Distrito de Penonomé y los pueblos rurales de Churube Abajo, Santa Lucia, Churube Arriba y El Olivo en el corregimiento de El Caño, distrito de Natá ,en la provincia de Coelé.

SEGUNDO: Adjuntar y asumir como parte de este Acuerdo el croquis que define el área objeto de regularización.

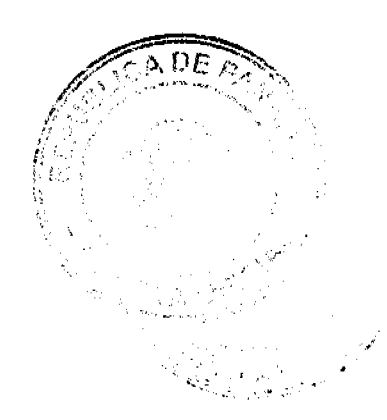

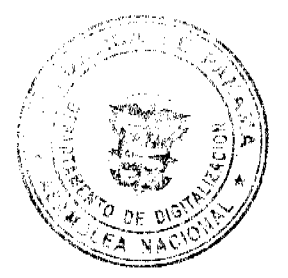

TERCERO: Que las entidades ejecutoras responsables de estos trabajos de regularización y titulación catastral son:, la Dirección Nacional de Reforma Agraria del Ministerio de Desarrollo Agropecuario, el instituto Geográfico Nacional "Tommy Guardia", la Autoridad Nacional del Ambiente y el Registro Público de Panamá..

CUARTO: Proceder a la suspensión de los trámites de todas las adjudicaciones de predios que estén en la Dirección Nacional de Reforma Agraria del Ministerio de Desarrollo Agropecuario, a partir de los treinta días previos al micio en campo del proceso de regularización y titulación masiva de tierras definida en el cronograma preparado para tal efecto. Establecida la suspensión se levantará el inventario de los expedientes en trámite, de forma tal que se incluyan en el proceso de titulación masiva. siempre que los mismos no hubiesen ingresado al Departamento de Mensura y Demarcación de Tierras de la Dirección Nacional de Reforma Agraria para el proceso de aprobación de planos.

Una vez se haya aprobado el eronograma de actividades por parte de la Unidad Coordinadora de los Proyectos del Programa Nacional de Administración de Tierras (UCP-PRONAT) en conjunto con la Dirección Nacional de Reforma Agraria, se remitirá por parte de la UCP-PRONAT una Nota formal a la Dirección Nacional de Reforma Agraria, indicandole las fechas precisas por corregimiento para el inicio del inventario y suspensión de los trámites de los procesos pendientes.

Es entendido que mientras no se haya aprobado el cronograma en mención la Dirección Nacional de Reforma Agraria continuara con los trámites de los expedientes de conformidad con el procedimiento individual, tal cual lo preceptúa la Ley 37 de 21 de septiembre de 1962.

QUINTO: La fuente de tinanciamiento para la ejecución de los proyectos enmarcados en el PRONAT, se sustentan en el Contrato de Préstamo Nº 1427/OC-PN. suscrito entre el Gobierno de la República de Panamá y el Banco Interamericano de Desarrollo (BID).

SEXTO: La ejecución de los trabajos de campo y de gabinete se sustenta en las siguientes normas:

- a. Ley 37 de 1962.
- b. Ley 24 de 5 de julio de 2006 y el Decreto Ejecutivo 228 de 27 de septiembre de 2006.
- e. Acuerdo No. 5 de 24 de junio de 2003 del Consejo Superior "Por el cual se establece la aplicación de los Métodos Alternos de solución de conflictos (MASC's) durante la ejecución del PRONAT<sup>®</sup>
- d. Acuerdo No. 19 de 31 de octubre de 2003, del Comité Técnico Operativo que sustenta los Manuales de Operaciones para la ejecución del PRONAT.

SEPTIMO: La Unidad Técnica Operativa (UTO) se ubicará físicamente en el Distrito de Penonomé, Provincia de Coclé.

OCTAVO: El presente Acuerdo entrará a regir a partir de su promulgación y deberá permanecer en un lugar visible de las oficinas centrales y regionales de las entidades ejecutoras, oficinas municipales del área y oficinas temporales del proyecto.

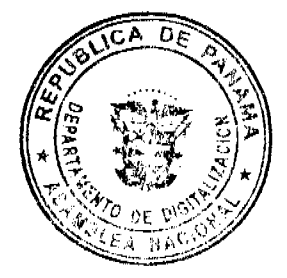

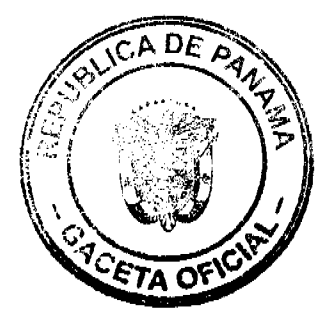

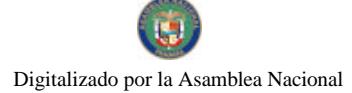

FUNDAMENTO LEGAL: Decreto Ejecutivo Nº 124 de 12 de septiembre de 2001.

Dado en la ciudad de Panamá, a los nueve (9) días del mes de abril del año dos mil ocho  $(2008).$ 

 $\hat{V}$ Júa Μ. SERGIO TOCAMO

Sub-Director Nacional de Política Indígena y Coordinador del Coupité Téçnico Operativo, Encargado

PABLO QUINTERO

Designado por el Director de Catastro y<br>Bienes Patrimoniales

SAME TORAL 53

Director del Instituto Geográfico Nacional "Tomny Guardia"

Ŀ  $\mathbb{Z}^2$ CLARENCE CASTRELLON

Designado por el Director Nacional de Gobiernos Locales

JU. ĥ zmali RAUL PINEDO

Designado por la Directora Nacional de Áreas Protegidas y Vida Silvestre

NADIA MORENO Directora Nacional de Reforma Agraría

MAYRA DE ROKZ)

Designada por el Director General del<br>Registro Público de Panamá

A A ALLE Designado por el Secretario del<br>Comite Técnico Operativo

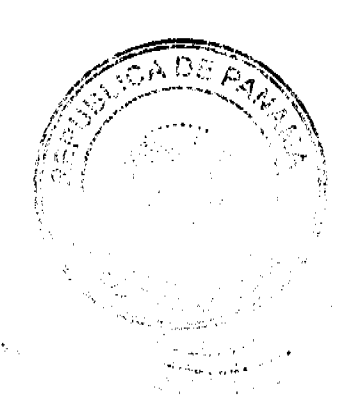

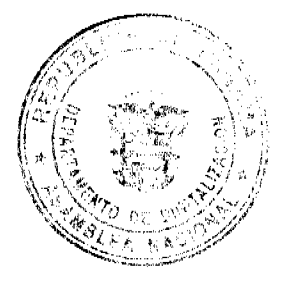

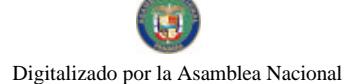

#### REPÚBLICA DE PANAMA PROGRAMA NACIONAL DE ADMINISTRACIÓN DE TIERRAS COMITÉ TÉCNICO OPERATIVO

Acuerdo Nº 70<br>(De 22 de mayo de 2008)

#### "Por el cual se declara zona de regularización las áreas rurales de los Distritos de Calobre, Cañazas, Las Palmas y Santa Fe en la Provincia de Veraguas"

El Comité Técnico Operativo Considerando:

Que a través del Decreto Ejecutivo Nº 124 de 12 de septiembre de 2001, publicado en la Gaceta Oficial Nº 24,390 de 18 de septiembre de 2001, se estableció la estructura de funcionamiento para el Programa Nacional de Administración de Tierras (PRONAT).

Que el ordinal 10 del artículo decimocuarto del Decreto Ejecutivo No. 124 de 12 de septiembre de 2001, señala como una de las funciones del Comité Técnico Operativo el "Declarar área de regularización mediante Acuerdo del Comité, motivado y expreso".

Que los trabajos de regularización y titulación masiva de tierras desarrollados por las instituciones ejecutoras del Programa Nacional de Administración de Tierras responden al interés del Gobierno Nacional de garantizar la seguridad jurídica en la tenencia de la tierra a una población estimada de 4.500 personas en el Distrito de Calobre: 4.500 personas en el Distrito de Cañazas; 5,000 personas en el Distrito de Las Palmas; y 3.500 personas en el Distrito de Santa Fe, realizando un catastro físico y legal en una extensión aproximada de 83.412 hectàreas en el Distrito de Calobre: 89.712 hectàreas en el Distrito de Cañazas: 114.274 hectáreas en el Distrito de Las Palmas; y 46.503 hectáreas en el Distrito de Santa Fe, en la Provincia de Veraguas.

Que productos de los trabajos de regularización se levantaran aproximadamente 2,780 predios en el Distrito de Calobre: 2.990 predios en el Distrito de Cañazas: 4.000 predios en el Distrito de Las Palmas; y 1,660 predios en el Distrito de Santa Fe en la Provincia de Veraguas, lo que permitirá a los poseedores de estos predios obtener un título de propiedad, previo el cumplimiento de las normas nacionales vigentes.

Que las Instituciones Ejecutoras del Programa son: por el Ministerio de Economía y Finanzas (MEF), la Dirección de Catastro y Bienes Patrimoniales (DCBP), por el Ministerio de Desarrollo Agropecuario (MIDA), la Dirección Nacional de Reforma Agraria (DINRA); por la Autoridad Nacional del Ambiente (ANAM), la Dirección Nacional de Áreas Protegidas y Vida Silvestre; por el Ministerio de Gobierno y Justicia. la Dirección Nacional de Gobiernos Locales y la Dirección Nacional de Política Indigenista: por el Ministerio de Obras Públicas, el Instituto Geográfico Nacional "Tommy Guardia"; y el Registro Público de Panamá.

Que de acuerdo con la Ley 24 de 5 de julio de 2006 y del Decreto Ejecutivo 228 de 27 de septiembre de 2006, las cruidades ejecutoras deben declarar las áreas de regularización y titulación masiva de tierras a través de Acuerdo del Comité Técnico Operativo.

Que una vez culminado el proceso de análisis y revisión de los documentos, el Comité Técnico Operativo:

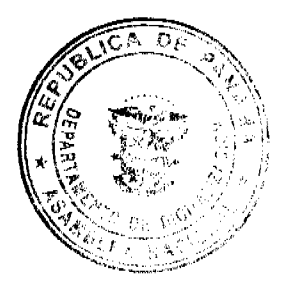

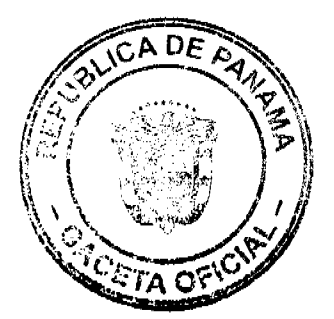

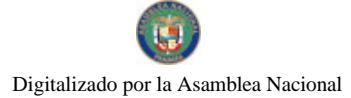

Gaceta Oficial Digital, martes 09 de febrero de 2010

#### Acuerda:

PRIMERO: Declarar "zona de regularización y titulación masiva de tierras" las áreas rurales de los Distritos de Calobre. Cañazas. Las Palmas y Santa Fe en la Provincia de Veraguas.

SEGUNDO: Adjuntar y asumir como parte integral de este acuerdo el croquis que define las áreas objeto de la regularización y titulación masiva de tierras.

TERCERO: Que las entidades ejecutoras responsables de estos trabajos de regularización y titulación masiva de tierras son: la Dirección Nacional de Reforma Agraria del Ministerio de Desarrollo Agropecuario, el Instituto Geográfico Nacional "Tommy Guardia" del Ministerio de Obras Públicas, la Dirección Nacional de Áreas Protegidas y Vida Silvestre de la Autoridad Nacional del Ambiente y el Registro Público de Panamá.

CUARTO: Proceder a la suspensión de los trámites de las adjudicaciones de predios que estén en la Dirección Nacional de Reforma Agraria del Ministerio de Desarrollo Agropecuario, a partir de los treinta días previos al inicio en campo del proceso de regularización y titulación masiva de tierras definida en el cronograma preparado para tal efecto y que forma parte integral de este Acuerdo. Establecida la suspensión, se levantará el inventario de los expedientes en trámite, de forma tal que se incluyan en el proceso de regularización y titulación masiva aquellos expedientes que no habiesen ingresado al Departamento de Mensura y Demarcación de Tierras de la Dirección Nacional de Reforma Agraria para el proceso de aprobación de planos.

El cronograma de actividades que establece las fechas de inicio del inventario de expedientes en trámite y las fechas de suspensión de los trámites por corregimiento en la Dirección Nacional de Reforma Agraria, podrá variarse previa coordinación entre esta institución y la UCP del Programa Nacional de Administración de Tierras.

QUINTO: La ejecución de los trabajos de campo y de gabinete se sustenta en las siguientes normas.

- a. Ley 37 de 21 de septiembre de 1962, por la cual se aprueba el Código Agrario.
- b. Ley 41 de 1 de julio de 1998, Ley General del Ambiente.
- Ley 1 de 3 de febrero de 1994, Ley Forestal de la República de Panamá.
- d. Ley 24 de 5 de julio de 2006 y el Decreto Ejecutivo 228 de 27 de septiembre de 2006.
- e. Acuerdo No. 5 de 24 de junio de 2003 del Consejo Superior "Por el cual se establece la aplicación de los Métodos Alternos de Solución de Conflictos (MASC's) durante la ejecución del PRONAT"
- $f_{\rm{m}}$ Acuerdo No. 19 de 31 de octubre de 2003, del Comité Técnico Operativo que sustenta los Manuales de Operaciones para la ejecución del PRONAT.

SEXTO: La Unidad Tecnica Operativa (UTO) del Programa Nacional de Administración de Tierras se ubicará en la Ciudad de Santiago, Provincia de Veraguas.

SÉPTIMO: El presente Acuerdo entrará a regir a partir de su promulgación y deberá permanecer en un lugar visible de las oficinas centrales y regionales de las entidades ejecutoras, oficinas municipales del área y oficinas temporales del proyecto.

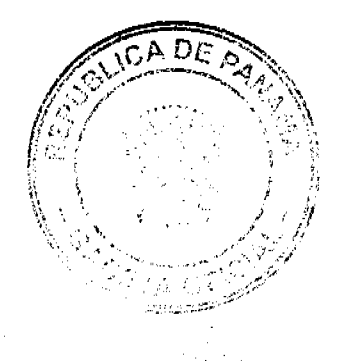

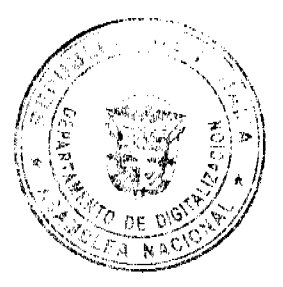

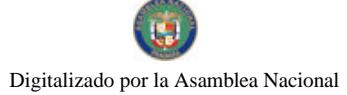

#### Gaceta Oficial Digital, martes 09 de febrero de 2010

FUNDAMENTO LEGAL: Decreto Ejecutivo 124 de 12 de septiembre de 2001.

Dado en la ciudad de Panamá, a los veintidós (22) días del mes de mayo del año dos mil ocho (2008).

ᢄ᠆ᢏᡃᢧ **MAYRALICTA QUIROS** 

MAYRALLUIA QUIRUS<br>Designada por la Directora Nacional de<br>Reforma Agraria y Coordinadora del<br>Comité Técnico Operativo. Encargada

<u> Istitun C</u>

LIDELIA ORTEGA Designada por el Director de Catastro y Bienes Patrimoniales

43 JAIME TORAL CILLE  $\hat{X}^{(n)}$  in .

Director del Instituto Geográfico<br>Nacional "Tommy Guardia"

SERGIÓ COMEZ<br>Director Nacional de

Gobiernos Locales

Abiliz

Directora Nacional de Areas Protegidas y Vida Silvestre

j,

CANDER<br>Designado por el Director Nacional de Política Indigenista

**MAYRA DE** Designada por al Di ctor General del Registry Publico de Fanamá

ARUDAS 5,úel C1

taria Designada del Comité Techico Operativo

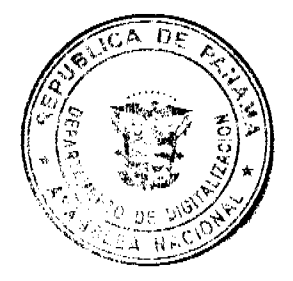

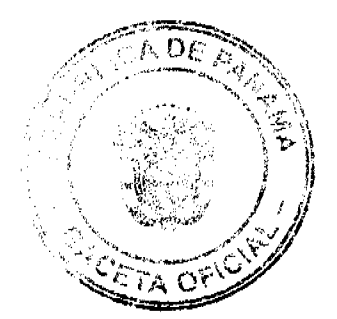

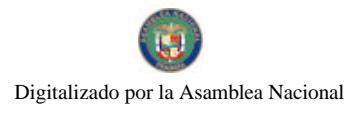

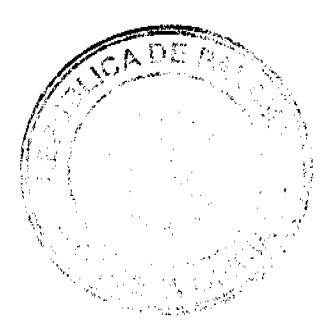

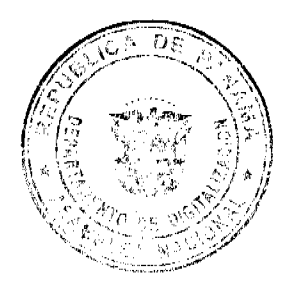